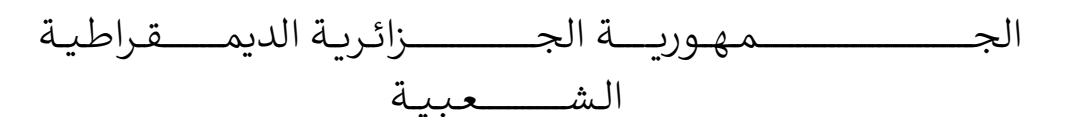

#### **REPUBLIQUE ALGERIENNE DEMOCRATIQUE ET POPULAIRE**

وزارة التـــــــــــــــــــــــــــــــــــــــــــــــــــــــــــــ ـــــــــــعـــليـــــم العـــــــــــــــالي والبــــــــــــــــــــــحث العــــــــــلـــمــــــي

**Ministère de l'Enseignement Supérieur et de la Recherche Scientifique**

جـــــ ــــــــــــــــــــــــــــــامعة أبي بـكــــــر بــلــقــــايـد – تــــلمســـــــــــــــــــــــــــــــــان –

Université Aboubakr Belkaïd– Tlemcen –

Faculté de TECHNOLOGIE

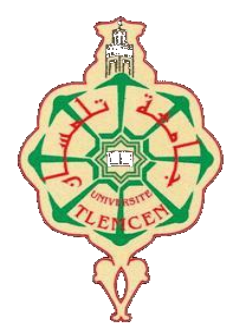

### **MEMOIRE**

Présenté pour l'obtention du **diplôme** de **MASTER** 

**En** : **ELECTRONIQUE**

**Spécialité** : Instrumentation

**Par** : Belhadji Zineb et Benhorra Soumia

**Sujet** 

# **Etude et Conception d'une carte d'acquisition du signal ICG**

Soutenu publiquement, le 28 juin 2022 , devant le jury composé de :

M. MOULAI KHATIR AHMED NASSIM MCB Université de Tlemcen Président M. BENAISSA MOHAMED PROFESSEUR Université de Tlemcen Examinateur M. KERAI SALIM MCA Université de Tlemcen Encadreur M. BOUZID ABDELADHIM DOCTORANT Université de Tlemcen Co-Encadreur

Année universitaire : 2021 /2022

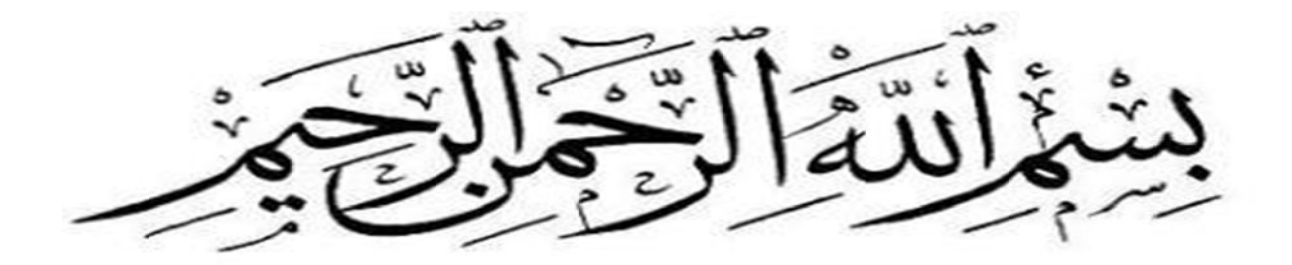

#### Remerciements

<span id="page-2-0"></span>Nous remercions en premier lieu Allah, notre dieu le tout puissant qui nous nous a donné la patience, le courage, la force et la santé pour accomplir ce travail.

Nous tenons à remercier notre encadreur Monsieur «*Kerai Salim* », pour ses conseilles, son encouragement, son encadrement professionnel, sa suivi et sa rigueur qui nous aider durant notre travail, merci infiniment.

Un grand remerciement à notre Co-encadreur « *Bouzid Abdeladhim* », pour ses conseilles Nos sincères remerciements aux membres du jury «*MOULAI KHATIR AHMED* NASSIM» et «*BENAISSA MOHAMED* », qui ont accepté d'évaluer ce modeste travail.

Nous adressons de même notre gratitude à nos parents à leurs forts soutiens, leurs grand patience et sacrifices pour nous, que dieu vous accorder le paradis.

A ceux qui Nous ont soutenus de près ou de loin pour la réalisation de ce travail, un grand merci.

Dédicace

<span id="page-3-0"></span>Avec l'Aide de dieu clément, on A pu réAliser ce modeste mémoire qui est le fruit d'un long et dure trAvAil.

Je dédie ce trAvAil Avec grAnde Joie et cœur ouvert à mes très chers pArents qui m'ont soutenu et encourAgé Avec leurs présences et leurs participations actives durant mes études.

Un grand merci pour eux. A mon frère Houssem eddine et mes soeurs « Maroua », « rAdJAA » et mA petite sœur «soulef » et mes amies « Hadjer », « Hanaa », et « Ikram » pour leurs soutien morale.

Et à tous mes collègues de l'université de tlemcen Avec qui J'Ai passée de bons moments de joie et de détente.

A tous, ceux que J'Ai cités et à ceux qui ne sont pAs cités, à tous qui m'ont Apporté à un moment ou un Autre un Aide à lA conduite de ce travail

 Un grand merci du fond de mon cœur pour mA chère collège Benhorra Soumia.

Belhadji Zineb

# **DEDICACE**

### **Au nom du tout puissant**

*Je dédie ce modeste travail :* 

*A mes très chers parents. Ce travail est le fruit de leurssoutiens depuis toujours, leurs présences à mes cotes et leursaffections.A mes frères : Nouh et Mohamed Nour el Yakin Anes* 

*Et mon mari mohamed* 

*A mes tantes : Fatiha et Khaira et Khadja.* 

*A mes amies : Meriam et Souhaila.* 

*A monbinôme Zineb et sa famille.* 

*A mes professeurs qui m'ont enseigné et qui par leurscompétencesM'ont aidé dans la poursuite de mes études.AtousmesamisdelapromotionInstrumentation2021/2022* 

# *Benhorra soumia*

# Table des matières

# <span id="page-5-0"></span>Table des matières

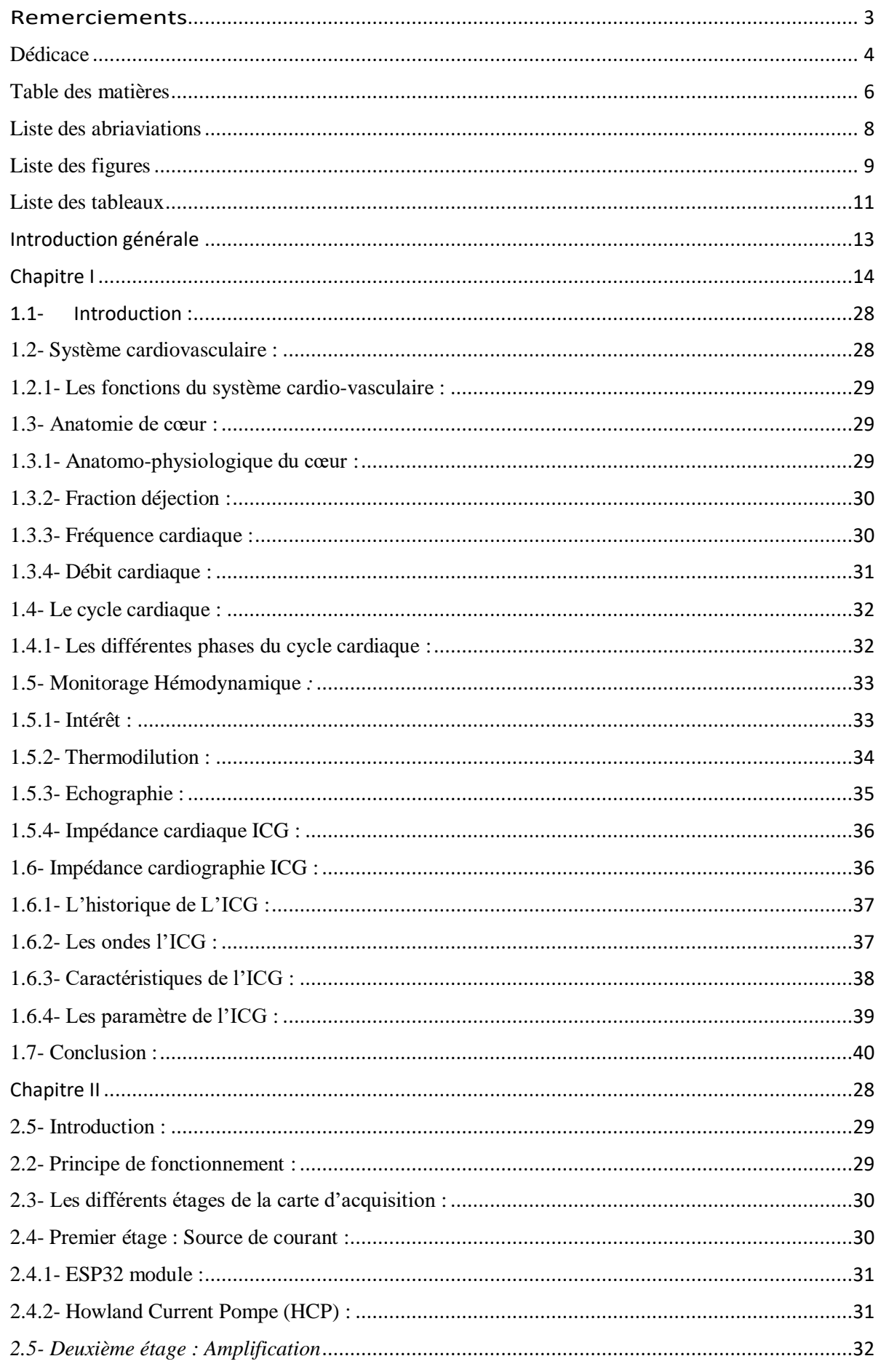

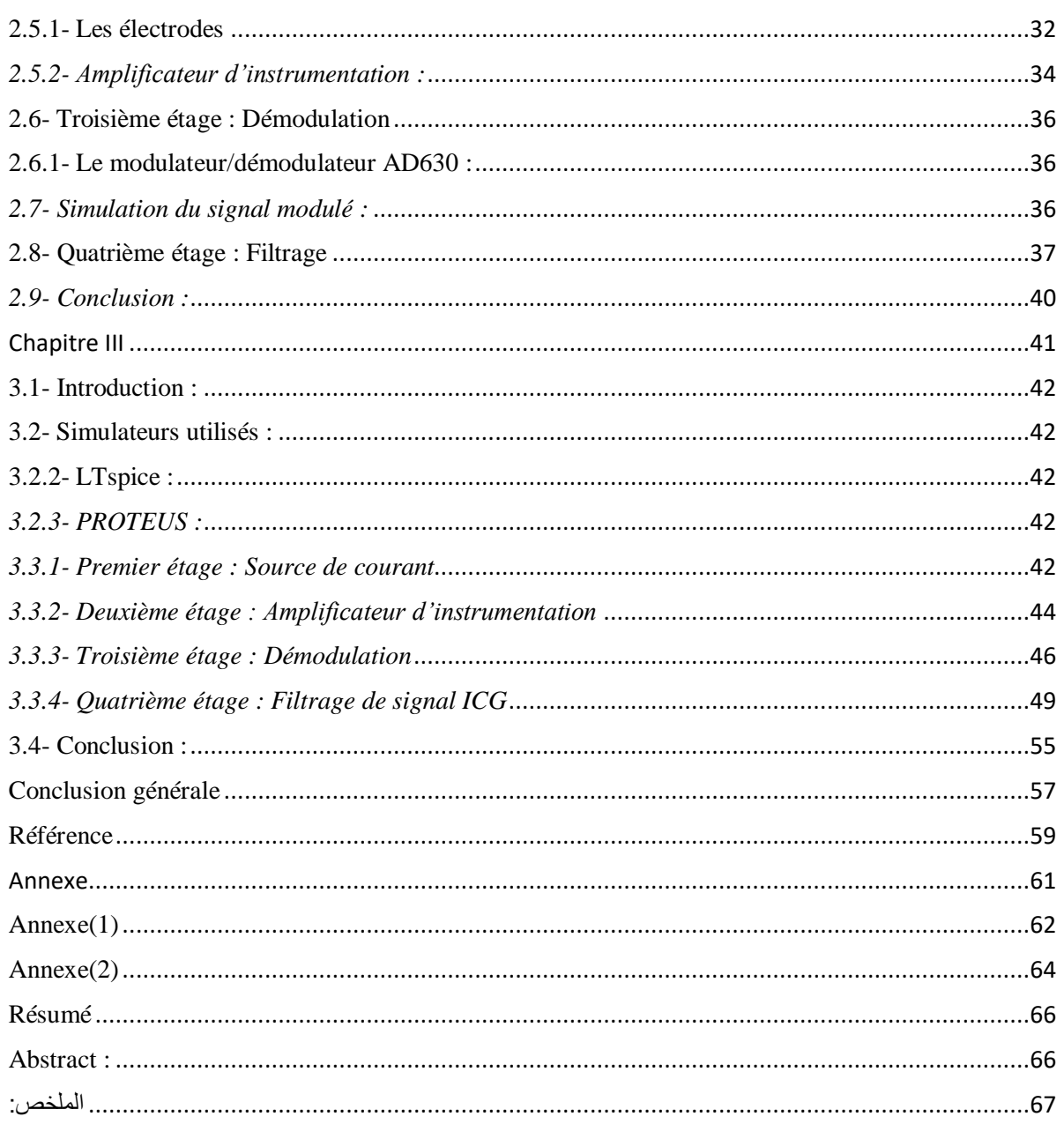

#### **Liste des abriaviations**

- <span id="page-7-0"></span>CAO : conceptionassistéeparordinateur
- CO : Le débit cardiaque
- DC : Le débit cardiaque
- FC : La fréquence cardiaque
- FE : La fraction d'éjection
- HR : La fréquence cardiaque
- IC : L'insuffisance cardiaque
- ICG : La cardiographie par impédance
- ISIS : Intelligent Schématique Input System
- HCP : Howland current pump (la source de courant)
- LOT : L'internet des objets
- OMS : l'organisation mondiale de la santé
- $P_{or}$ : La pression oreillette
- $P_v$ : La pression ventriculaire
- SOC : System on a chip
- SV : Le volume systolique
- VC : Le volume systolique

#### **Liste des figures**

<span id="page-8-0"></span>**Chapitre I :** 

- **Figure I.1 : Système cardiovasculaire**
- **Figure I.2 : Position du cœur dans la cage thoracique**
- **Figure I.3 : Schéma fonctionnel du cœur**
- **Figure I.4 : Mesure de pouls au poignet**
- **Figure I.5 : Les volumes éjectés pour le débit cardiaque**
- **Figure I.6 : Schéma du cycle cardiaque**
- **Figure I.7 : Schéma de la révolution cardiaque**
- **Figure I.8 : La pression artérielle sanglante**
- **Figure I.9 : Impédance cardiographie**
- **Figure I.10 : Les Ondes d'impédance**
- **Figure I.11: Les signaux d'impédance**

**Chapitre II :** 

**Figure II.1 : L'emplacement des électrodes**

- **Figure II.2 : Schéma synoptique générale de la chaine d'acquisition**
- **Figure II.3 : Structure d'ESP32 Module**
- **Figure II.4: Schéma électrique de la source de courant (HCP)**
- **Figure II.5: les électrodes utilisées**
- **Figure II.6 : Fils utilisés dans le système ICG**
- **Figure II.7 : Structure d'un amplificateur d'instrumentation.**
- **Figure II.8 : AD8422**
- **Figure II.9 : Structure de l'AD8422**
- **Figure II.10 : Structure d'AD630**

**Figure II.11 : Multiplieur pour la simulation de la modulation** 

**Figure II.12 : Filtre passe bas Sallen Key de deuxième ordre à gain unité.** 

- **Figure II.13 : Module de H en dB en fonction de la fréquence** *fn=f/f<sup>0</sup>*
- **Figure II.14 : Filtre passe haut Sallen Key de deuxième ordre à gain unité.**

**Figure II.15 : Module de H en dB en fonction de la fréquence** *fn=f/f<sup>0</sup>*

#### **Chapitre III :**

**Figure III.1 : Circuit électronique de la source de courant** 

**Figure III.2 : Le signal d'entré de la source de courant**

**Figure III.3 : Le signal de sortie aux bornes de**  $R_2=1$  **k** $\Omega$  **pour différentes**  $R_5$ **(1k ; 600Ω ; 800Ω)**

**Figure III.4 : Le courant de la sortie traversant la charge RLoad pour différentes R5 (1k ; 600Ω ; 800Ω)**

**Figure III.5 : Circuit électronique de l'amplificateur d'instrumentation**

**Figure III.6 : Signaux d'entrée. Bleu : signal différentiel et le vert : signal mode commun de l'amplificateur d'instrumentation**

**Figure III.7 : Signal de sortie de l'amplificateur d'instrumentation Figure III.8 : Le signal de courent de sortie**

**Figure III.8 : Circuit électronique de la modulation sur LTspice** 

**Figure III.9 : Le signal de la modulation. Signal BF représente l'impédance et la porteuse HFV représente la source de courant** 

**Figure III.10 : Circuit AD630 configuré en démodulateur sur LTspice**

**Figure III.11 : Simulation des deux signaux modulé et démodulé** 

**Figure III.12 : Test du circuit AD630 comme modulateur en cascade** 

**Avec un deuxième AD630 configuré en démodulateur** 

**Figure III.13 : Signal à la sortie du démodulateur** 

**Figure III.14 : Signaux d'entrée du modulateur**

**Figure III.15 : Filtre Sallen et Key passe-bas de deuxième ordre simulé par ISIS Proteus** 

**Figure III.16 : Le signal d'entrée en vert et signal de sortie en bleu : Signal récupérer Z0 avec filtre passe bas** 

**Figure III.17 : La réponse du module en fréquence et la phase de filtre passebas. (Fréquence Hz en échelle logarithmique)** 

**Figure III.18 : Le signal de sortie de filtre passe bas** 

**Figure III.19 : Filtre Sallen et Key passe-haut de deuxième ordre simulé par** 

**ISIS Proteus** 

**Figure III.20 : Le signal d'entrée en vert et signal de sortie en jeune : Signal récupérer delta Z avec filtre passe haut** 

**Figure III.21 : La réponse du module en fréquence et la phase de filtre passe-Haut (Fréquence Hz en échelle logarithmique)**

# **Liste des tableaux**

# <span id="page-10-0"></span>**Chapitre I :**

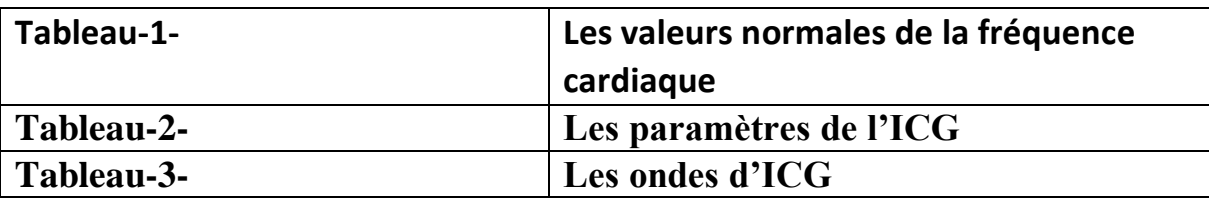

# **Chapitre II :**

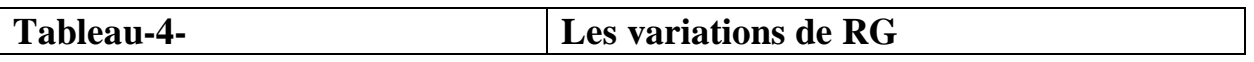

# **Chapitre III :**

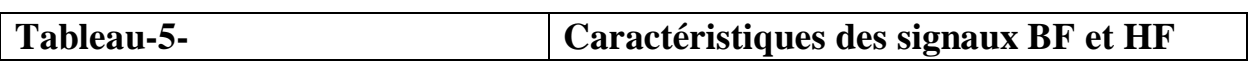

#### **Introduction générale**

<span id="page-11-0"></span>Les études statistiques annuelles de l'organisation mondiale de la santé (OMS) montrent que les maladies du système cardiovasculaire représentent la cause la plus dominante de décès dans le monde. C'est la raison pour laquelle la recherche médicale s'est développée autour des techniques de monitorage hémodynamique permettant le diagnostic précoce des facteurs enclenchant des risques cardiovasculaires.

Parmi ces techniques, on trouve la cardiographie d'impédance (ICG) qui permet à travers les changements d'impédance thoracique et après l'élimination des bruits d'artefact et d'impédance respiratoire de déterminer les deux paramètres hémodynamiques les plus pertinents qui sont le volume d'éjection et le débit cardiaque. Cette technique est considérée comme l'outil le plus adapté pour un monitorage hémodynamique non invasif par rapport à la technique de thermodilution et l'échocardiographie.

Notre projet de fin d'études a pour objectif la conception et l'étude d'un dispositif permettant l'acquisition du signal ICG avec les deux composantes statique  $Z_0$  et dynamique  $\Delta Z$ .

Notre mémoire est divisé en trois chapitres

Dans le premier chapitre, nous présentons le système cardiovasculaire ainsi que les techniques de monitorage hémodynamique. Nous rappelons ensuite les caractéristiques du signal ICG.

Nous abordons dans le deuxième chapitre la description et l'étude des différents étages de notre dispositif qui sont : la source de courant, l'amplificateur, le démodulateur et les deux filtres permettant de séparer les deux composantes statiques  $Z_0$  et dynamique  $\Delta Z$ .

Le troisième chapitre est consacré aux résultats de tests de laboratoire et la simulation par LTspice et Proteus pour la vérification de fonctionnement de notre dispositif.

# <span id="page-12-0"></span>**Chapitre I**

# *Le Signal d'Impédance Cardiaque ICG*

#### <span id="page-13-0"></span>**1.1- Introduction :**

La bioimpédance électrique est une caractéristique d'un tissu biologique. Elle dépend de sa structure, de sa composition. La variation de ces paramètres dans le temps se reflète sur la valeur de l'impédance.

La cardiographie d'impédance thoracique étudie les changements d'impédance dans la cavité thoracique humaine, résultant des variations volumétriques des fluides, principalement liées aux translocations sanguines au cours du cycle cardiaque. Elle présente une grandeur non invasive pour surveiller en continu les paramètres hémodynamiques, tels que les intervalles de temps systoliques et les volumes cardiaques, le débit cardiaque et le volume d'éjection.

Dans ce chapitre nous présentons les mécanismes de circulation cardiaques, l'anatomie du cœur, l'origine du signal ICG et les différents paramètres hémodynamiques obtenus à travers ce signal.

#### <span id="page-13-1"></span>**1.2- Système cardiovasculaire :**

Le système cardio-vasculaire est composé du [cœur](https://sante.journaldesfemmes.fr/fiches-anatomie-et-examens/2526844-coeur-anatomie-role-operation-maladies-cardiovasculaires/) et des vaisseaux sanguins, c'est-àdire des [artères](https://sante-medecine.journaldesfemmes.fr/faq/8143-artere-definition) et des [veines.](https://sante-medecine.journaldesfemmes.fr/faq/14338-veine-definition) Son rôle est de faire circuler le sang dans tout l'organisme, afin qu'il distribue aux différents organes l['oxygène](https://sante-medecine.journaldesfemmes.fr/faq/17820-dioxygene-definition) et les substances nutritives nécessaires à leur bon fonctionnement.

Il récupère et élimine ensuite le [gaz carbonique](https://sante-medecine.journaldesfemmes.fr/faq/8746-gaz-carbonique-definition) et les autres déchets produits. Quand ce système fonctionne mal (rétrécissement ou blocage des vaisseaux sanguins), on parle de [maladies cardio-vasculaires](https://sante-medecine.journaldesfemmes.fr/faq/20688-maladie-cardio-vasculaire) [1].

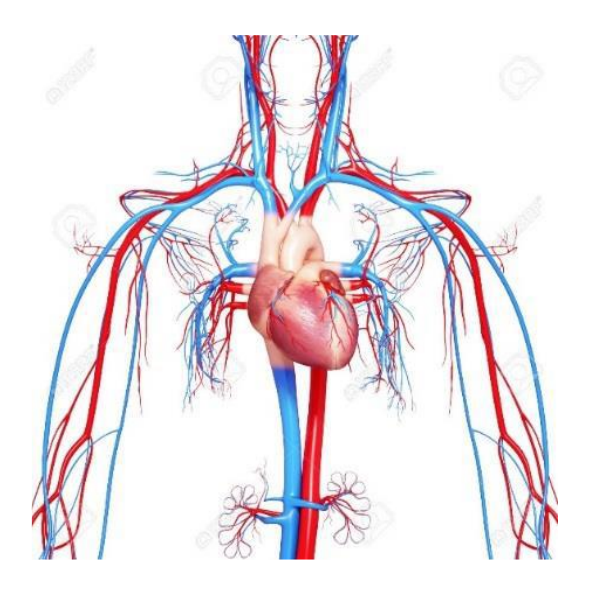

**Figure I.1 : Systèmecardiovasculaire**

#### <span id="page-14-0"></span>**1.2.1- Les fonctions du système cardio-vasculaire :**

On distingue deux circulations sanguines, que l'on appelle petite Circulation et grande circulation :

- **La petite** circulation relie le cœur aux poumons ; le sang chargé par le CO2 des organes passe par les poumons où il va rejeter le CO2 qu'il contient et se charger en 02, puis retourne dans le cœur qui va le propulser dans la grande circulation pour apporter de nouveau de l'O2 aux organes, et ainsi de suite.
- **La grande circulation** relie le cœur à tous les organes afin de leur apporter un sang riche en O2 (oxygène) nécessaire à leur bon fonctionnement et débarrasser ces organes de déchets tels que le C02 (dioxyde de carbone) [2].

#### <span id="page-14-1"></span>**1.3- Anatomie de cœur :**

Le système cardiovasculaire se compose du cœur, qui est le composant principal ainsi que du sang.

Le cœur constitue l'organe moteur du système cardiovasculaire. Il propulse le sang à travers les vaisseaux sanguins. Ce moteur atteint un débit de 5 litres par minute de sang pompé. A ce rythme, il pourrait pomper plus de 7000 litres de sang par jour et 5 millions de litres par an.

Le cœur est un muscle, qui peut être atteint de diverses pathologies pouvant affecter les valves, les muscles ou encore le rythme cardiaque [3].

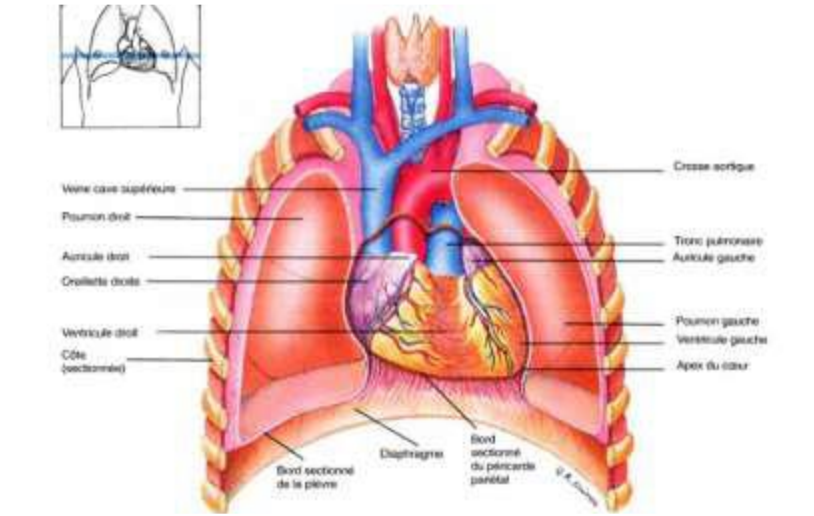

**Figure I.2 : Position du cœur dans la cage thoracique**

#### <span id="page-14-2"></span>**1.3.1- Anatomo-physiologique du cœur :**

Le cœur est divisé en 4 chambres : 2 oreillettes et 2 ventricules qui communiquent deux à deux par l'intermédiaire des valves auriculo-ventriculaires. Cependant l'étude anatomique et physiologique du cœur montre qu'il existe un cœur droit et un cœur gauche.

- *Le cœur droit* : est constitué d'une oreillette droite et d'un ventricule droit séparés par la valve tricuspide. Le ventricule droit est en communication avec l'artère pulmonaire par la valve sigmoïde pulmonaire.
- *Le cœur gauche :* est constitué d'un ventricule gauche et d'une oreillette gauche séparés par la valve mitrale. Le ventricule gauche est en communication avec l'aorte par les valves sigmoïdes aortique [4].

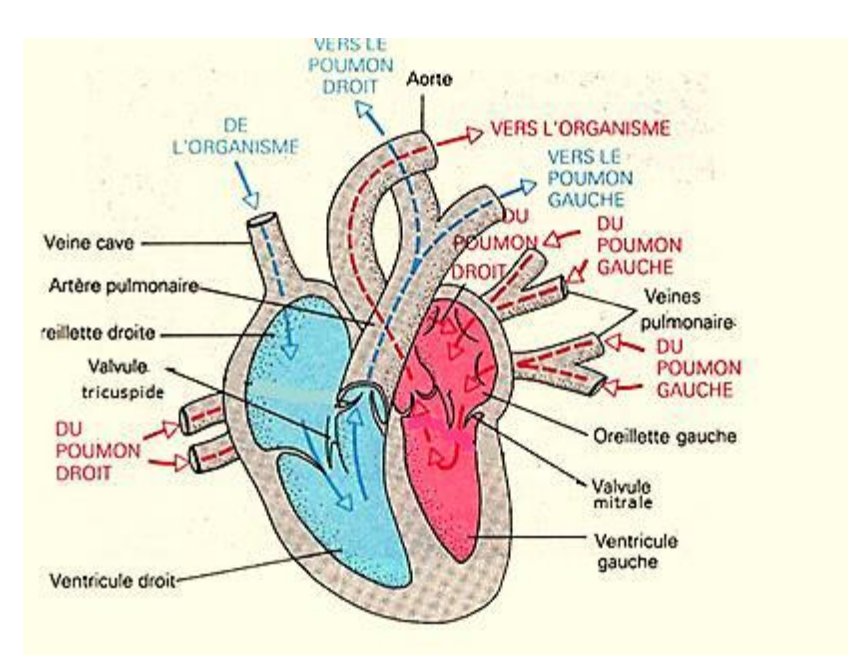

**Figure 1.3 : Schéma fonctionnel du cœur**

#### <span id="page-15-0"></span>**1.3.2- Fraction déjection :**

Lorsque votre cœur bat, il pompe le sang dans votre corps à l'aide de deux cavités musculaires inférieures. Ces chambres sont appelées ventricules gauche et droit.

Il faut plus qu'une seule contraction pour pomper tout le sang de votre cœur.

Les médecins utilisent La fraction d'éjection (FE) qui est une mesure pour calculer le pourcentage de sang qui s'écoule de ces ventricules à chaque contraction.

Généralement, le ventricule gauche est celui mesuré pour l'EF. Il fait le gros du travail dans le corps, pompant le sang à presque tous vos organes principaux.au contraire le ventricule droit ne devrait pas être ignoré lors de la détermination de l'EF [5].

#### <span id="page-15-1"></span>**1.3.3- Fréquence cardiaque :**

La fréquence cardiaque est le [nombre](https://fr.wikipedia.org/wiki/Nombre) de [battements cardiaques](https://fr.wikipedia.org/wiki/Cœur#Cycle_cardiaque) (ou pulsations) par unité de [temps](https://fr.wikipedia.org/wiki/Temps) (généralement la minute). C'est une notion [quantitative](https://fr.wikipedia.org/wiki/Quantité) qui peut aussi se définir en nombre de cycles par [seconde,](https://fr.wikipedia.org/wiki/Seconde_(temps)) par l'inverse de la période

La fréquence cardiaque au repos varie selon l'âge [6].

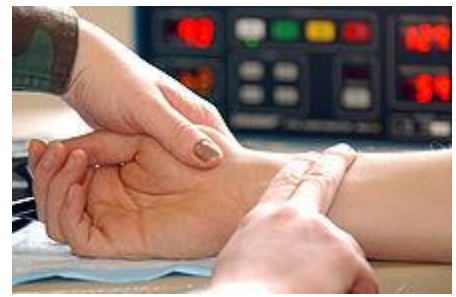

**Figure I.4 : Mesure de pouls au poignet** 

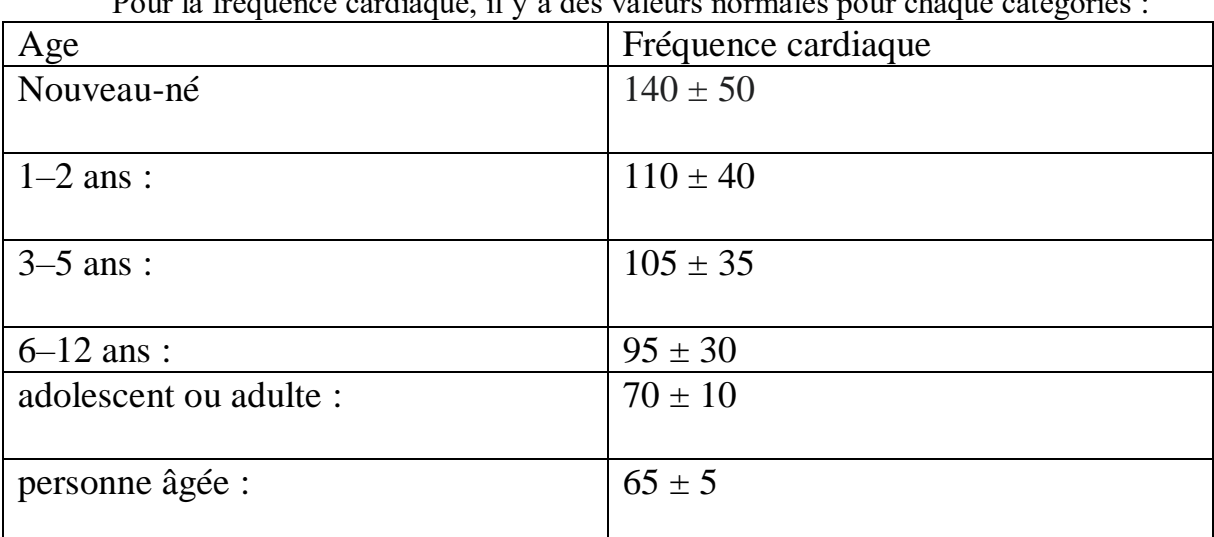

Pour la fréquence cardiaque, il y'a des valeurs normales pour chaque catégories :

#### <span id="page-16-0"></span>**Tableau-1-** : **Les valeurs normales de la fréquence cardiaque 1.3.4- Débit cardiaque :**

Le [débit](https://www.futura-sciences.com/tech/definitions/internet-debit-1849/) cardiaque est la quantité de sang éjectée par les [ventricules cardiaques,](https://www.futura-sciences.com/sante/definitions/medecine-ventricule-cardiaque-15873/) c'està-dire le [volume](https://www.futura-sciences.com/sciences/definitions/physique-volume-15919/) éjecté à chaque battement cardiaque multiplié par la [fréquence](https://www.futura-sciences.com/sciences/definitions/physique-frequence-3940/) cardiaque par minute [7].

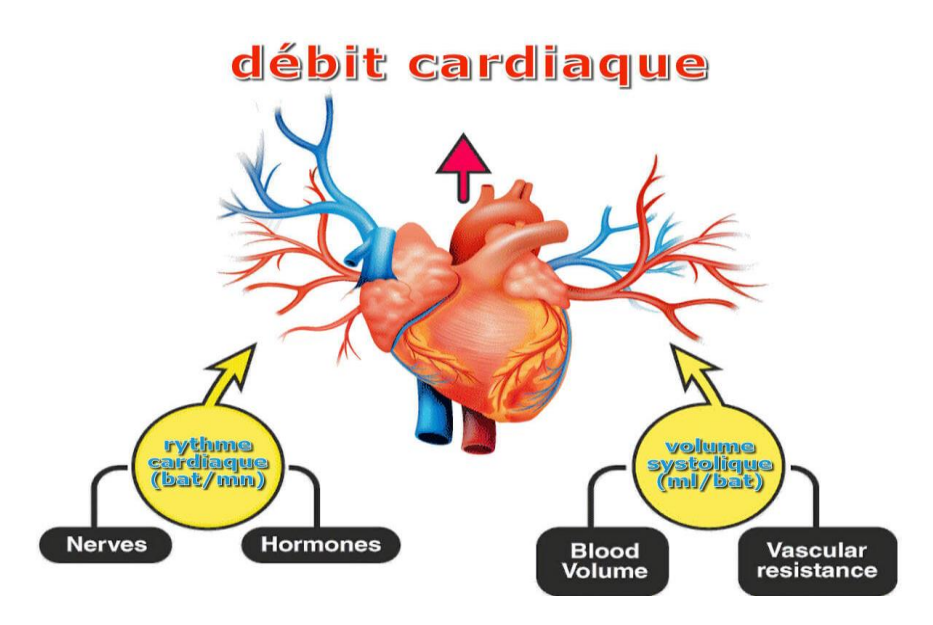

**Figure I.5 : Les volumes éjectés pour le débit cardiaque** 

Formule utilisée

Débit cardiaque = Volume éjecté\*Fréquence cardiaque

 $CO = SV*HR$ 

Cette formule utilise 2 Variables sont :

**Volume éjecté** c'est Le volume systolique est défini comme le volume de sang pompé hors du ventricule gauche du cœur lors de chaque contraction cardiaque systolique. (Mesuré en Mètre de la cube de la cube de la cube de la cube de la cube de la cube de la cube de la cube de la cube de la cube de la cube de la cube de la cube de la cube de la cube de la cube de la cube de la cube de la cube de la c

**Fréquence cardiaque** c'est La fréquence cardiaque est la vitesse du rythme cardiaque mesurée par le nombre de contractions du cœur par minute. (Mesuré en Beats / Minute)[8]

#### <span id="page-17-0"></span>**1.4- Le cycle cardiaque :**

Un cycle cardiaque correspond à un battement du cœur. Lors d'un cycle, les deux parties droite et gauche du cœur fonctionnent de façon synchronisée.

En phase de relâchement du muscle cardiaque (le myocarde) le sang arrivant des veines remplit les cavités du cœur (oreillettes et ventricules). Puis lors de la phase de contraction du myocarde, le sang est éjecté du cœur vers les artères [9].

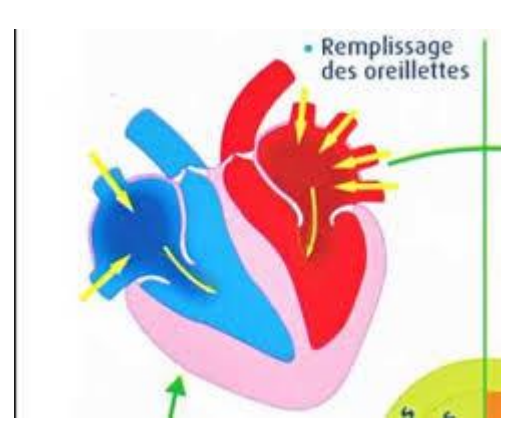

**Figure I.6 : Schéma du cycle cardiaque** 

#### <span id="page-17-1"></span>**1.4.1- Les différentes phases du cycle cardiaque :**

Le cycle cardiaque est formé par trois phases, la première est l'activité de contraction ou la systole, la deuxième c'est la diastole, et la troisième c'est l'auriculaire [10].

Dans la partie systolique, les oreillettes sont relâchées ce qui permet au sang de les remplir, donc la pression auriculaire augmente. En même temps les ventricules se contractent ce qui produit une chute de la pression ventriculaire, ce qui nous donne $P_{p}P_{\alpha r}$ .

Cette différence de pression permet l'ouverture des valvules auriculo-ventriculaire, qui sera accompagnée par le passage du sang des oreillettes vers les ventricules.

En même temps cette ouverture est accompagnée par le relâchement des ventricules

pour pouvoir absorber le sang venant des oreillettes, et la contraction de ces dernières pour injecter tout le reste de sang dans les ventricules.

Cette opération va induire un changement de pression, et on aura  $P_{v}P_{or}$ .

Cette inversion de la pression permet la fermeture des valvules auriculo-ventriculaire.

A la fin de cette étape le ventricule se contracte pour injecter le sang dans le tronc pulmonaire, en même temps on a le relâchement des oreillettes, ce qui nous donne de nouveau $P_p P_{\alpha r}$ , donc le cycle recommence.

On note que ces phénomènes se produisent en même temps dans les deux parties du cœur, gauche et droit, mais on remarque un léger retarde des ventricules par rapport aux oreillettes [11]. De plus cette activité (cycle) cardiaque est périodique, d'une fréquence de 60a 70 cycle/min.

Ce cycle peut être représente par :

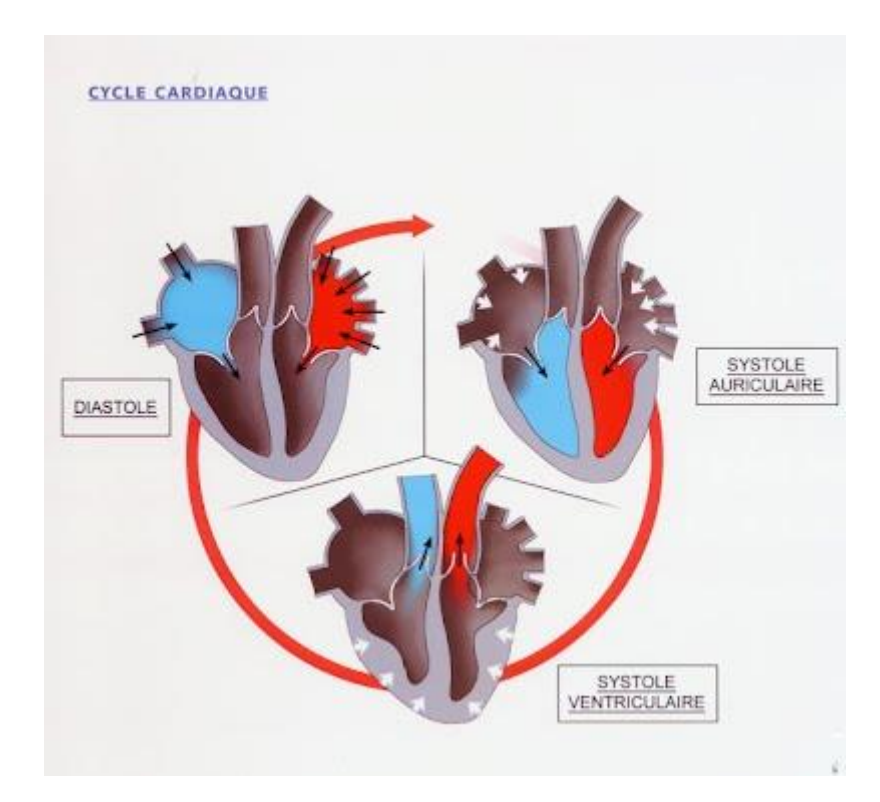

**Figure I.7 : Schéma de la révolution cardiaque**

#### <span id="page-18-1"></span><span id="page-18-0"></span>**1.5- Monitorage Hémodynamique** *:*  **1.5.1- Intérêt :**

Le monitoring hémodynamique en anesthésie et en réanimation est en pleine évolution. Cette évolution fait suite aux progrès qui ont été réalisés dans la compréhension des mécanismes dynamiques impliqués dans la régulation du débit cardiaque et de la pression artérielle.

Ces avancées physiopathologiques ont permis le développement d'autres techniques de monitoring, moins dépendantes de l'opérateur, plus reproductibles, disponibles 24 heures

sur 24 et qui permettent de répondre aux principales questions que le réanimateur se pose lorsqu'il est confronté à un patient en insuffisance circulatoire et/ou respiratoire aiguë. Deux notion fondamentale de l'hémodynamique :

#### *La circulation sanguine :*

L'objectif principal est d'apporter l'O<sub>2</sub> aux organes périphérique afin d'assurer une adéquation entre les besoins et les apports pour cela : Un système clos artério-veineux qui dessert tous les organes.

#### *Le débit cardiaque :*

L'objectif du débit cardiaque est d'assurer un débit suffisant pour transporter le sang oxygéné jusqu'aux organes.

L'évaluation hémodynamique nécessite la mise en place d'une voie veineuse centrale classique et d'un cathéter artériel fémoral, huméral ou axillaire (l'artère radiale n'est pas utilisable). Chaque voie d'abord est munie d'une sonde thermique pour les mesures de thermo dilution transpulmonaire [11].

#### <span id="page-19-0"></span>**1.5.2- Thermodilution :**

La majorité des patients en état de choc et/ou sévèrement hypoxémiques sont porteurs d'un cathéter veineux central et d'un cathéter artériel.

Dans ce contexte, l'évaluation cardiorespiratoire par thermodilution transpulmonaire ne requiert que l'utilisation d'un cathéter artériel.

 Chez les patients en état de choc, la thermodilution transpulmonaire permet l'évaluation simultanée et rapide du débit cardiaque, du pré charge cardiaque (volume télé diastolique global), de la contractilité/fonction cardiaque (fraction d'éjection globale) et une prédiction de l'efficacité de l'expansion volumique (variabilité de la pression artérielle pulsée et du volume d'éjection). À la différence de l'échocardiographie, la thermodilution transpulmonaire est une technique non opérateur-dépendante qui peut donc être utilisée par tous les soignants, dans toutes les unités, aussi souvent que nécessaire. Chez les patients sévèrement hypoxémiques, la thermodilution transpulmonaire permet d'identifier ceux qui présentent un œdème pulmonaire (eau pulmonaire extravasculaire élevée) et sont donc susceptibles de bénéficier d'une déplétion/restriction hydrique, d'évaluer la perméabilité vasculaire pulmonaire.

La thermodilution transpulmonaire permet une approche simple, reproductible et intégrée du cœur et des poumons, dont les interactions ne peuvent être ignorées dans la plupart des situations cliniques rencontrées en réanimation.

Elle est couplée à l'analyse du contour de l'onde de pouls est probablement la technique la plus aboutie, disponible à l'heure actuelle. Ces deux techniques sont disponibles sur le moniteur PiCCO plus (Pulsion Médical System™, Munich, Allemagne) et les modules «CCO» de débit cardiaque de certains moniteurs de surveillance (Philips Médical System™) [12].

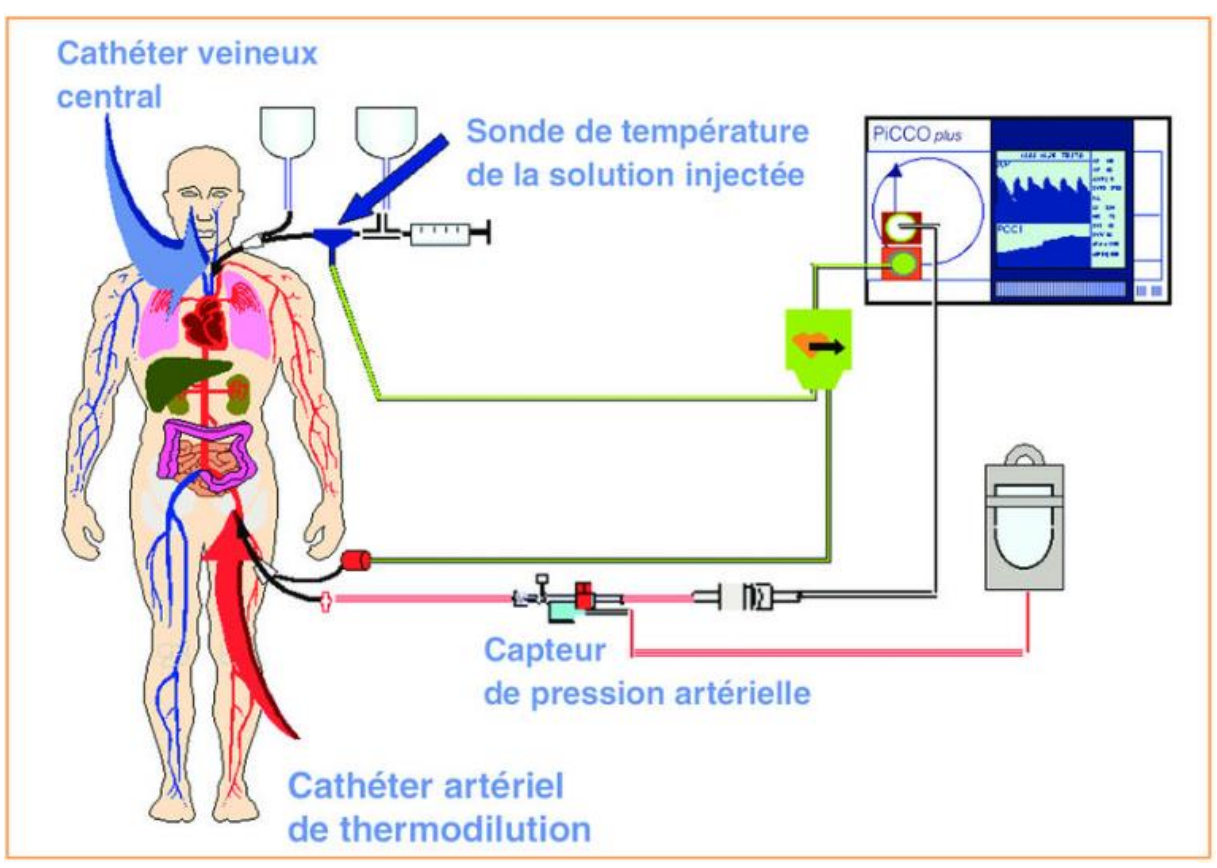

**Figure 1.8 : La pression artérielle sanglante**

De nombreux travaux ont démontré l'intérêt clinique de cette technique utilisable à la fois chez l'adulte, chez l'enfant et chez le nourrisson.

L'appareil offre la possibilité de suivre un profil hémodynamique grâce à la mesure d'indices de contractilité (comme la période de pré-éjection ou l'accélération) et d'indices de pré-charges (comme le pic de vélocité ou le temps d'éjection du ventricule gauche). La grande sensibilité de ces mesures permet une détection précoce des événements cardio-vasculaires peropératoires. La technique a également comme avantage d'être peu invasive [12].

#### <span id="page-20-0"></span>**1.5.3- Echographie :**

L'échographie cardiaque est un examen d'imagerie réalisé par le cardiologue pour analyser précisément le fonctionnement du cœur.

L'échographie cardiaque utilise les ultrasons pour analyser les cavités cardiaques et les valves du cœur. Les ultrasons produits par une sonde vont pénétrer à travers la cage thoracique et se réfléchirent sur les différentes structures internes (cardiaques et extracardiaques), et produisent un écho en retour. Ces différents échos seront captés par la sonde, analysés, et permettront d'obtenir une image.

Généralement, l'échographie cardiaque est couplée à un doppler : on parle d'échodoppler cardiaque ou d'échographie-doppler cardiaque. Grâce à l'effet doppler, il est alors possible d'analyser les flux de sang à l'intérieur du cœur et à travers les valves [13].

Le développement de l'échocardiographie Doppler a joué un rôle majeur dans cette évolution. En effet, cette technique a permis de documenter pour la première fois en temps réel les variables physiologiques directement impliquées dans le contrôle hémodynamique : pré charge et post charge ventriculaires, fonctions systolique et diastolique. D'autre part, l'échocardiographie a mis en lumière les interactions entre ces paramètres et la fonction respiratoire. Alors que l'on ne disposait que de variables indirectes obtenues par le cathétérisme cardiaque droit (pressions), on dispose aujourd'hui d'un outil permettant un monitoring volumétrique direct. Il s'agit là d'un progrès majeur dans la compréhension des mécanismes physiopathologiques qui sous-tendent les détresses circulatoires et les hypoxémies sévères.

#### <span id="page-21-0"></span>**1.5.4- Impédance cardiaque ICG :**

La cardiographie d'impédance (ICG) est un examen qui étudie les variations volumétriques des fluides dans le thorax humain liées à l'activité cardiaque, en mesurant les changements d'impédance thoracique pendant le cycle cardiaque.

Cette technique consiste à appliquer un courant alternatif contrôlé, d'amplitude et de fréquences constantes, à la surface de l'impédance thoracique inconnue et de mesurer le potentiel électrique établi, pour estimer la valeur de l'impédance en utilisant la loi d'Ohm [14].

#### <span id="page-21-1"></span>**1.6- Impédance cardiographie ICG :**

La cardiographie par impédance (ICG) est une modalité non invasive qui a fourni des mesures raisonnablement précises du débit cardiaque (CO) chez les patients souffrant d'insuffisance cardiaque (IC) dans des environnements soigneusement surveillés.

 Elle utilise les changements d'impédance à travers le thorax pour évaluer les paramètres hémodynamiques, y compris le débit cardiaque (CO). L'utilité de l'ICG chez les patients hospitalisés pour insuffisance cardiaque (IC) est incertaine [15].

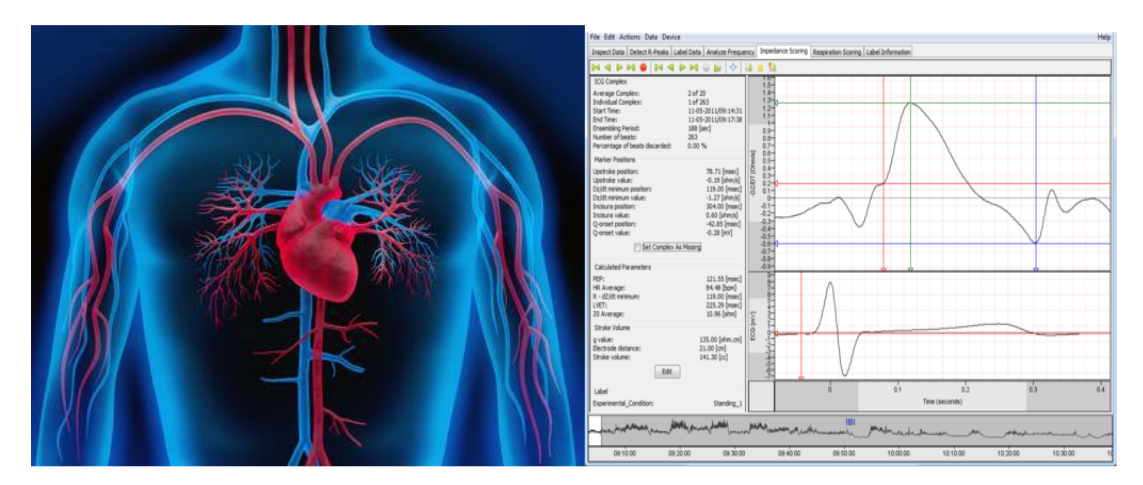

**Figure 1.9 : Impédance cardiographie**

#### <span id="page-22-0"></span>**1.6.1- L'historique de L'ICG :**

En 1932, Atzler et Lehmann [16] a conclu que les modifications de l'impédance électrique du thorax sont liées à la transfusion du volume de sang dans le thorax observé au cours du cycle cardiaque [16]. Leur recherche a été prolongée par Nyboer et al [17,18] qui a présenté une formule décrivant la relation entre les modifications du volume de sang dans n'importe quelle partie du corps et les modifications de son impédance.

#### <span id="page-22-1"></span>**1.6.2- Les ondes l'ICG :**

La dérivée de la variation d'impédance, appelée signal ICG, est utilisée pour évaluer les paramètres hémodynamiques (figure I.11).

Malgré les tentatives de tirer des conclusions basées sur des différences qualitatives dans la morphologie du signal ICG - principalement liées au diagnostic de dysfonctionnement de la valve - leur état immature limite l'analyse ICG principalement à l'estimation quantitative des paramètres cardiaques [19].

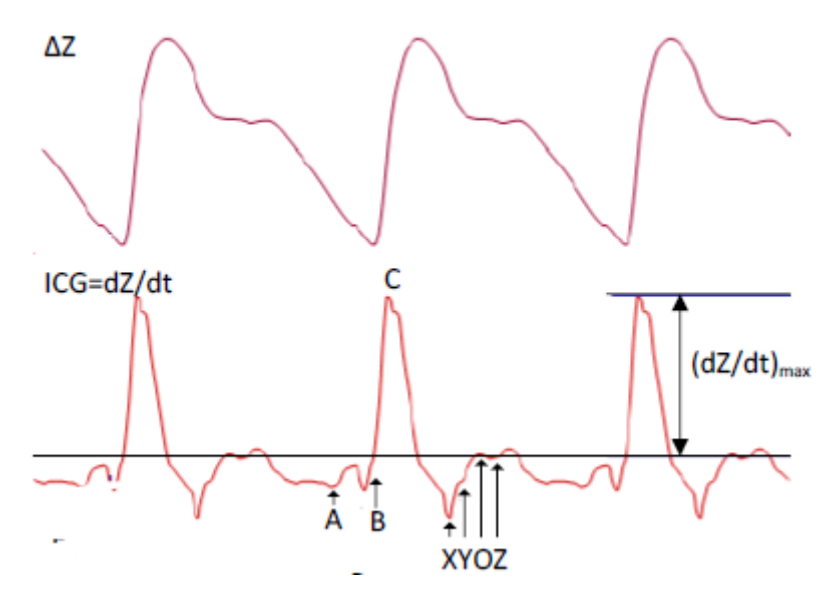

**Figure I.10 : Les Ondes d'impédance**

Plusieurs encoches de la courbe de l'ICG ont été associées à différents événements mécaniques qui se produisent au cours du cycle cardiaque [19].

Ces points sont identifiés par les lettres A, B, C, X, Y, O, Z, de manière similaire à l'ECG, et leur description est présentée dans le tableau 3.

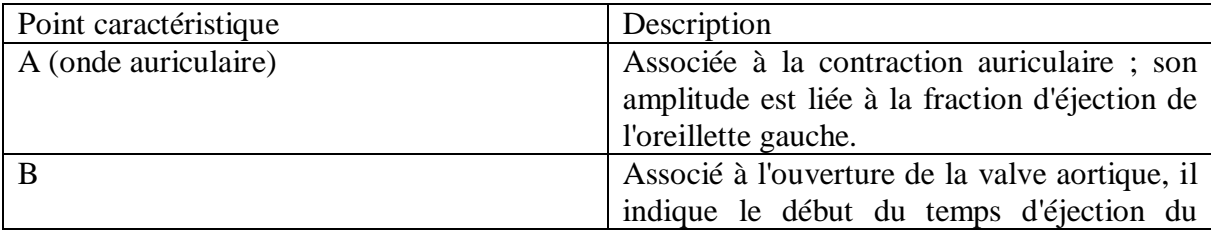

|                          | ventricule gauche. Il apparaît sur la partie<br>ascendante du signal ICG avant (dz/dt) max,<br>au niveau de la ligne de base.<br>Son<br>identification peut être problématique, car le<br>mouvement ascendant caractéristique qui lui<br>sert de marqueur peut être indistinct. La<br>localisation correcte de ce point dans la<br>courbe ICG est cruciale pour le calcul précis |
|--------------------------|----------------------------------------------------------------------------------------------------|
|                          | des intervalles de temps systoliques, de la<br>VS et du CO                                                                                                    |
| $C$ (également appelé E) | Reflète la vitesse maximale de changement<br>de l'impédance et est associé à la vitesse<br>d'éjection maximale. Le (dz/dt)max est                                                                                                    |
|                          | L'amplitude maximale du signal, mesurée à<br>ligne<br>partir<br>de<br>la<br>de<br>base<br>jusqu'à<br>l'emplacement du point C                                                                                                    |
| X                        | Correspond à la fermeture de la valve<br>aortique (le deuxième bruit du cœur) et<br>apparaît comme la valeur la plus faible dans<br>la partie négative du signal ICG Valeur la<br>plus faible dans la partie négative du signal<br><b>ICG</b>                                                                                                    |
| $\mathbf Y$              | Correspond à la fermeture de la valve<br>pulmonaire.                                                                                                    |
| $\mathbf O$              | Onde associée aux changements de volume<br>pendant la diastole et au son d'ouverture de<br>la valve mitrale                                                                                                    |
| Z                        | Associé à un troisième bruit cardiaque, il<br>correspond à une déviation vers                                                                                                    |

**Tableau-3- : les ondes d'ICG**

# <span id="page-23-0"></span>**1.6.3- Caractéristiques de l'ICG :**

Pour les applications ICG l'utilisation de courant alternatif de haute fréquence compris entre 20 et 100 kHz de faible amplitude 1 mAtransmis à travers la poitrine est nécessaire pour Les deux signaux sont des formes d'onde pulsatiles [20].

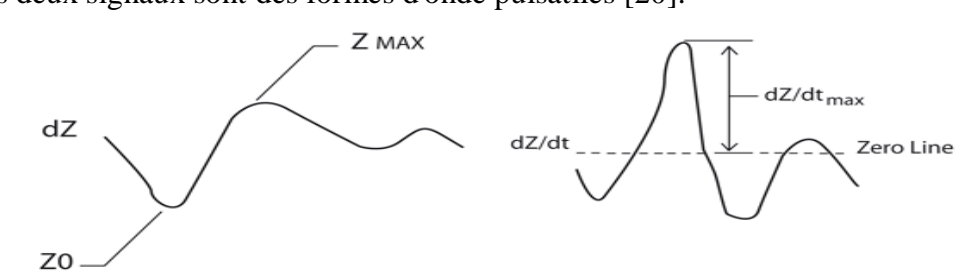

**Figure 1.11 : Les signaux d'impédance** 

#### <span id="page-24-0"></span>**1.6.4- Les paramètre de l'ICG :**

Les signaux électriques et d'impédance sont traités pour déterminer les points repères, qui sont ensuite utilisés pour mesurer et calculer les paramètres hémodynamiques, tels que le débit cardiaque, le volume d'éjection systolique, la résistance vasculaire systémique, la teneur en liquide thoracique, l'indice d'accélération et le rapport de temps systolique [21].

Le tableau suivant présente les paramètres de l'ICG

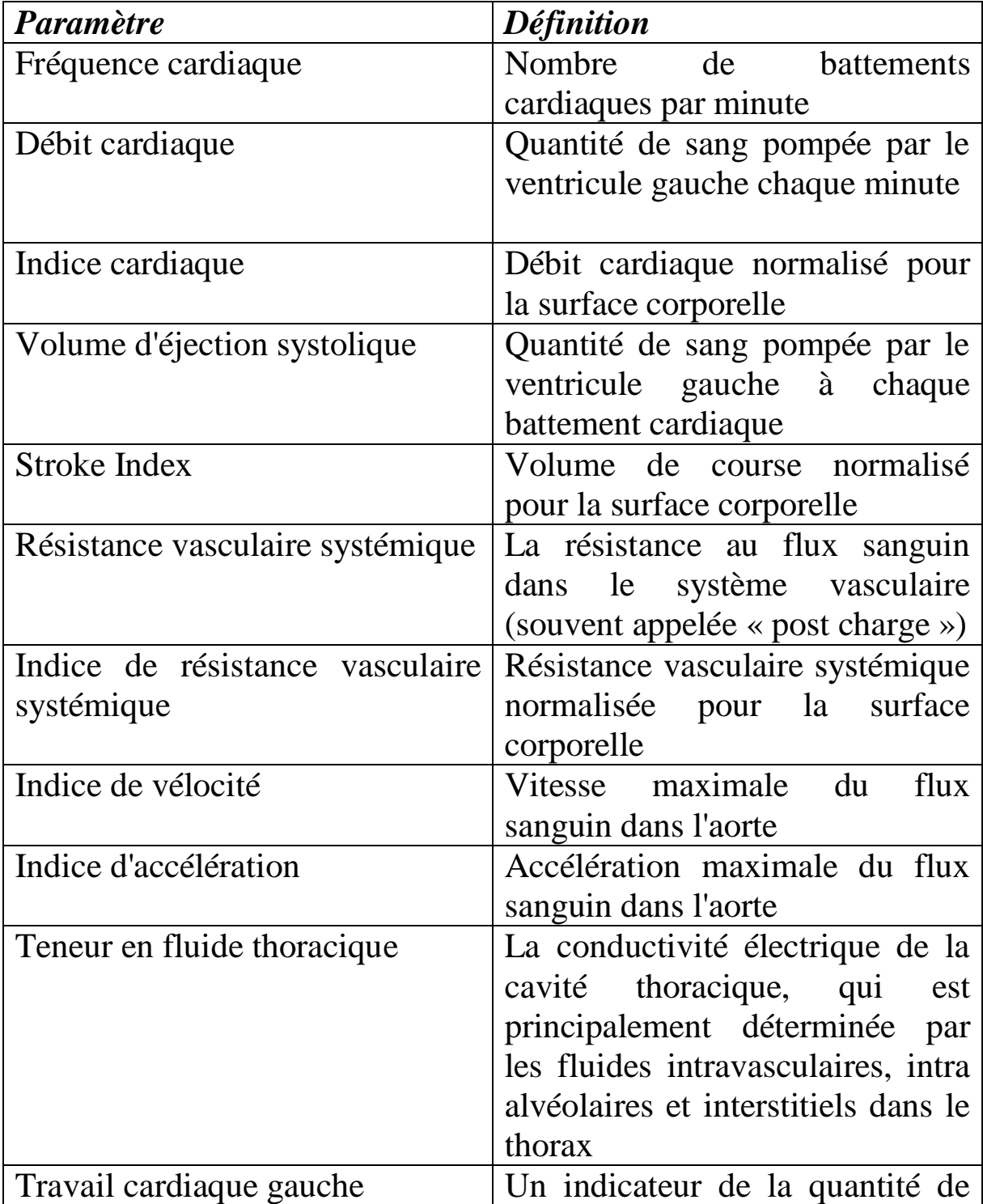

|                                   | travail que le ventricule gauche   |  |
|-----------------------------------|------------------------------------|--|
|                                   | doit effectuer pour pomper le      |  |
|                                   | sang chaque minute                 |  |
| Indice de travail cardiaque       | Travail cardiaque gauche           |  |
| gauche                            | normalisé pour la surface          |  |
|                                   | corporelle                         |  |
| Rapport de temps systolique       | Le rapport de la systole           |  |
|                                   | électrique et mécanique            |  |
| Période de pré-éjection           | Intervalle de temps entre le début |  |
|                                   | de la stimulation électrique des   |  |
|                                   | ventricules et l'ouverture de la   |  |
|                                   | valve aortique (systole            |  |
|                                   | électrique)                        |  |
| d'éjection ventriculaire<br>Temps | L'intervalle de temps entre        |  |
| gauche                            | l'ouverture et la fermeture de la  |  |
|                                   | valve aortique<br>(systole)        |  |
|                                   | mécanique)                         |  |

**Tableau-2- : Les paramètres de l'ICG**

#### <span id="page-25-0"></span>**1.7- Conclusion :**

Dans ce chapitre, nous avons présenté des généralités sur l'ICG, le système cardiovasculaire et l'anatomie de cœur.

L'ICG est un signal qui reflète les variations volumétriques des fluides dans le thorax humain liées à l'activité cardiaque. Il est obtenu en injectant une courante sinusoïdale haute fréquence de faible amplitude qui travers l'impédance thoracique. La dérivée de l'impédance obtenue à travers la tension correspond au signal ICG qui est utilisé pour la détermination des paramètres hémodynamiques.

#### <span id="page-27-0"></span>**2.5- Introduction :**

Dans ce chapitre nous avons étudié le principe de fonctionnement et les différents étages qui nous ont permis de concevoir notre dispositif.

 Nous commencons par une source qui injecte un courant dans la cage thoracique ce qui génère une tension qui est à la fois proportionnelle à l'impédance cardiaque

Cette source du courant donne une forme de modulation d'amplitude, qui est amplifiée et ensuite démodulée.

Nous terminons par le filtrage qui permet de séparer les deux composantes statiques Z<sub>0</sub> et variable  $\Delta Z$ .

#### <span id="page-27-1"></span>**2.2- Principe de fonctionnement :**

La mesure de l'impédance est généralement réalisée en utilisant l'une des deux principales configurations d'électrodes : la configuration tétra polaire c'est-à-dire utilisant quatre électrodes ou la configuration bipolaire c'est-à-dire utilisant deux électrodes, la plupart des procédures de l'ICG utilisent au moins quatre électrodes qui ont des rôles différents comme le montre la figure II.1.

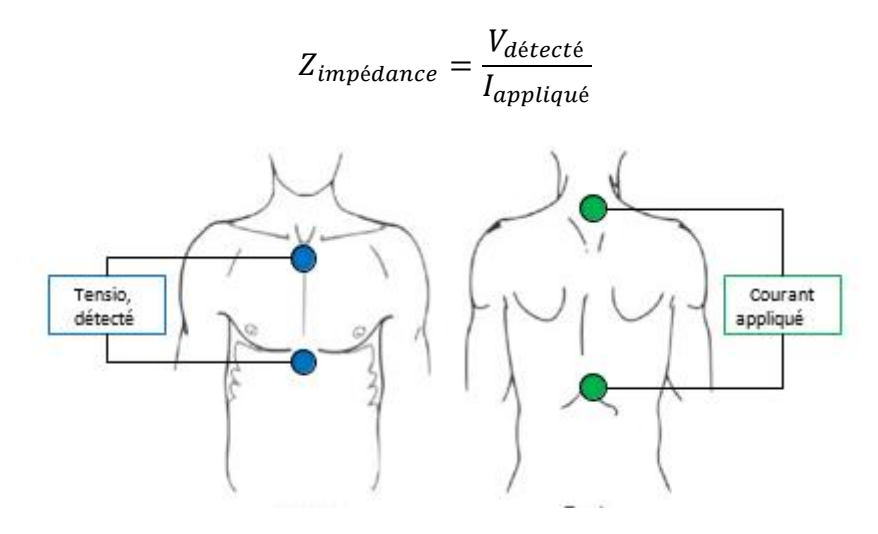

**Figure II.1 : L'emplacement des électrodes**

- Les électrodes d'application : Deux électrodes pour injecter le courant
- **les électrodes de détection** : les deux autres électrodes pour détecter la tension

Pour les applications ICG, le courant appliqué signal sinusoïdaux d'une amplitude de

1 mA à fréquences 50kHz.

#### <span id="page-28-0"></span>**2.3- Les différents étages de la carte d'acquisition :**

Ces différents étages sont représentés dans la figure (Figure II.2)

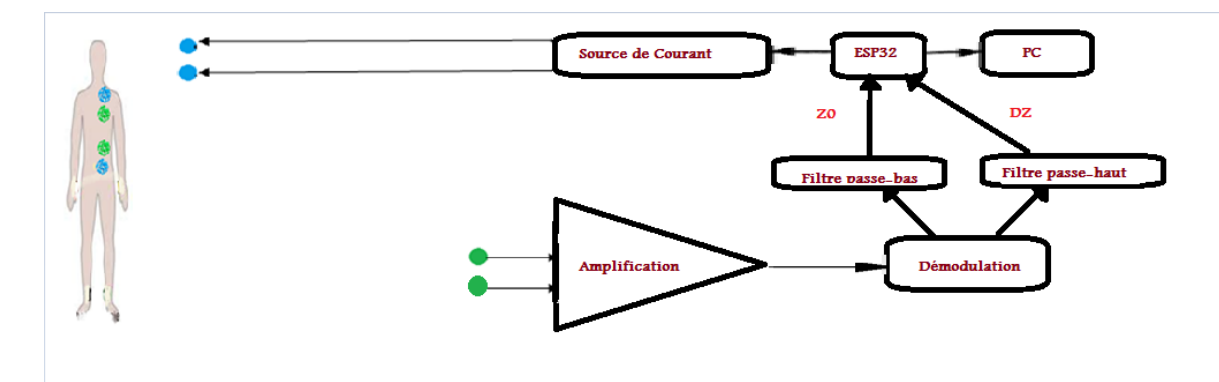

**Figure II.2 : Schéma synoptique générale de la chaine d'acquisition**

*Premier étage* : on utilise ESP32 pour générer une tension sinusoïdale (3 V à 50 kHz) qui alimente un convertisseur tension courant pour générer une intensité de (1 mA à 50 kHz) pour l'injecter au thorax à travers 2 électrodes.

*Deuxième étage :* on utilise un amplificateur d'instrumentation commun pour amplifie la tension aux bornes de l'impédance thoracique parcourue par le courant issu de premier étage parce que le signal d'entrée est faible et entaché de bruit de mode commun.

*Troisième étage* : on utilise un démodulateur à base d'AD630 pour récupérer le signal d'impédance thoracique BF (quelques hertz) modulé par le signal de la source de courant (50 kHz).

*Quatrième étage :* on utilise deux filtres passe bas et haut pour séparer les deux composantes de l'ICG : ΔZ et Z<sub>0</sub> qui a obtenu à partir de la démodulation

#### <span id="page-28-1"></span>**2.4- Premier étage : Source de courant :**

Dans cet étage on a besoin d'un convertisseur tension-courant pour générer un courant d'amplitude constante de (1 mA à 50 kHz) quel que soit la variation de la résistance de la cage thoracique. Ce convertisseur a comme entrée une tension sinusoïdale générée par l'ESP32 qui sera utilisé pour l'acquisition du signal ICG.

#### <span id="page-29-0"></span>**2.4.1- ESP32 module :**

L'ESP32 développé par la société Espressif, est une carte de développement à faible coût dédié à l'internet des objets (IoT) et les applications embarquées. C'est un (SoC : System On a Chip) doté de communications sans fil Wifi et Bluetooth.

Cette carte permet l'acquisition de données provenant de capteurs, l'envoi de signaux de données ou le contrôle de circuits de puissance. De nombreuses utilisations sont possibles grâce à des modules complémentaires qui se branchent sur les broches de la carte (capteurs, leds, écrans, etc.)[22].

Les descriptions des différents étages constituants cette carte ESP32 sont données dans les figures II.3, 4 et 5.

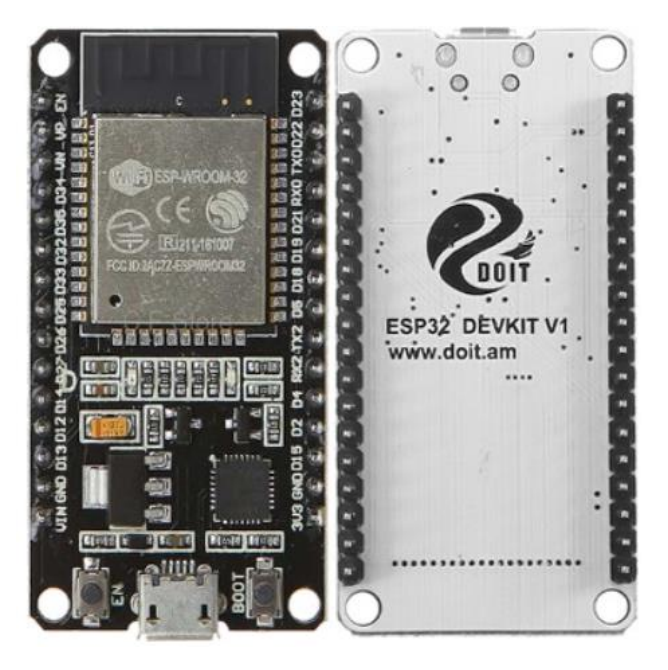

**Figure II.3 : Structure d'ESP32 Module** 

#### <span id="page-29-1"></span>**2.4.2- Howland Current Pompe (HCP) :**

Howland Current Pump est un convertisseur tension-courant permettant de réaliser une source de courant.

La **pompe à courant Howland** a été inventée en 1962 par le professeur Bradford Howland du MIT. Il se compose d'un **circuit intégré amplificateur opérationnel** et d'un pont de résistance équilibré pour maintenir la valeur de courant constante à travers la charge même si la valeur de la résistance de charge change [23]. Cette source est schématisée par la figure II.6.

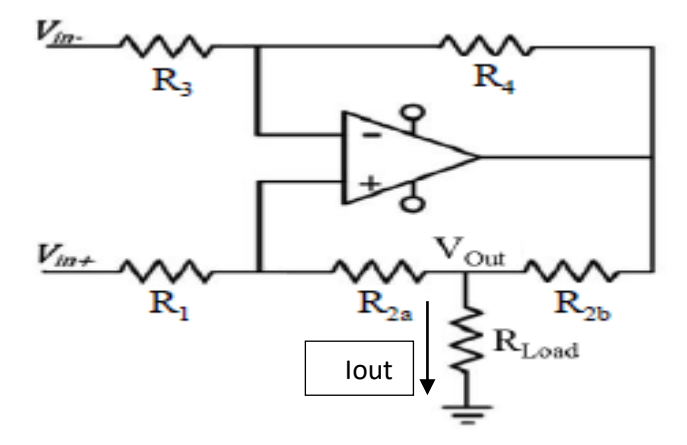

**Figure II.4 : Schéma électrique de la source de courant (HCP)** 

Le courant généré par cette source s'écrit sous la forme suivante :

$$
I_{out} = \frac{1}{R2b} \frac{R4}{R3} \left( \frac{R2a + R2 \frac{R3}{R4}}{R_{2a} + R1} V_{in+} + V_{in-} V_{in+} \right) + \frac{R4R1 - R2R3}{R3R_{2b}(R1 + R_{2a})} V_{out}
$$

On a R1= $R_{2a} = R_{2b}$ , et  $\frac{R_2}{R_1}$  $\frac{R2}{R1} = \frac{R4}{R3}$  $\frac{R}{R3}$ . donc l'équation 1 sera :

$$
\frac{I_{out}}{V_{in+}-V_{in-}} = \frac{1}{R_{2b}} \frac{R4}{R3}
$$

$$
Iout = \frac{1}{R_{2b}} \frac{R4}{R3} (V_{in+} - V_{in-})
$$

On a obtenu la valeur de courant  $Iout =1$  mA pour les valeurs les résistances suivantes

 $R3=R1=R_{2a}=R_{2b}=6 k\Omega$ 

 $R4=12 k\Omega$ 

R<sub>2=1</sub> $k\Omega$ 

#### <span id="page-30-0"></span>*2.5- Deuxième étage : Amplification*

La tension aux bornes des électrodes est proportionnelle à l'amplitude de la source du courant (1 mA/50 kHz) et à la valeur de l'impédance thoracique (inférieure à 100  $\Omega$ ). En plus, cette tension est noyée dans une tension en mode commun 50 Hz du réseau électrique. Pour cette raison, nous utilisons un amplificateur d'instrumentation.

#### <span id="page-30-1"></span>**2.5.1- Les électrodes**

Les électrodes utilisées sont constituées de plaques métalliques utilisées fréquemment pour recueillir des signaux physiologiques du corps (ICG, ECG, EEG, EMG, EGG…). Elles sont placées à divers endroits du corps, directement sur la peau sans laisser de traces.

Pour l'ICG nous utilisonspluparement quatre électrodes, deux pour éjecter le courant par le HCP dans le corps et deux électrodes pour la mesure de la tension (V+, V-).

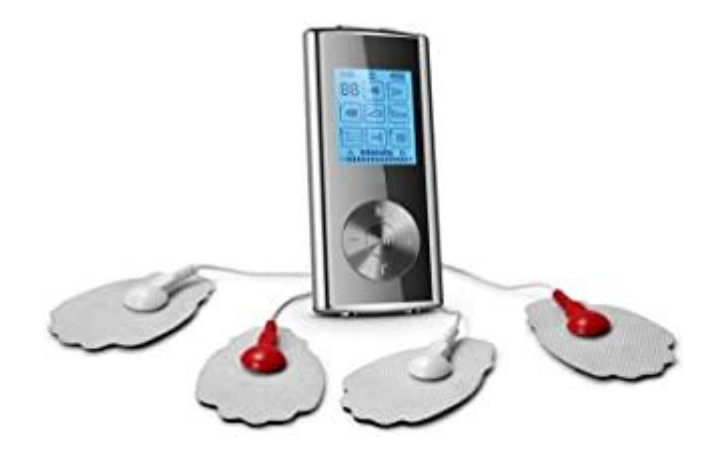

**Figure II.5 : les électrodes utilisées** 

 Les câbles utilisés pour la connexion entre les électrodes et les fils de l'amplificateur d'instrumentation sont les électrodes mentionnées par la figure III.8. Ce fil à trois subdivisions : une électrode inverses et une électrode non inverses connectées à l'amplificateur d'instrumentation et une troisième utilisée comme électrode de référence [24].

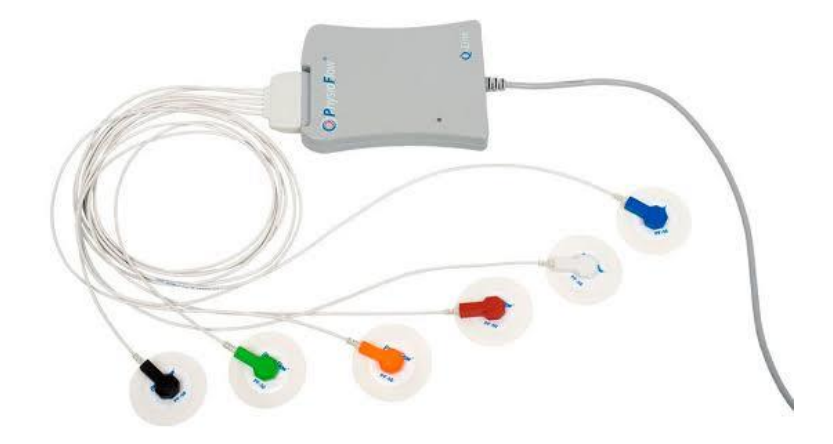

**Figure III.6 : Fils utilisés dans le système ICG** 

Le signal ICG détecté aux bornes de ces électrodes est de très faible amplitude de quelques dizaines de mV dépendant de l'impédance thoracique.

Les électrodes peuvent générer un bruit dû principalement au mouvement et/ou au mauvais contact peau-électrode qui peut apparaître après une longue utilisation (le gel de contact peut sécher et par conséquent le contact est réduit). Le mouvement est dû principalement au déplacement du câble de connexion de l'électrode au dispositif. La gamme de fréquence de ce bruit est généralement de 1 à 10 Hz et une amplitude comparable à celle de l'ICG.

#### <span id="page-32-0"></span>*2.5.2- Amplificateur d'instrumentation :*

Le signal l'ICG détecté au niveau des électrodes est de très faible amplitude et noyé dans différentes sources de bruits. En plus le signal est très souvent détecté aux bornes de deux électrodes (tension différentielle entre deux conducteurs) ce qui va entrainer la présence d'une tension en mode commun. Il est alors indispensable de l'amplifier tout en minimisant l'effet de ces bruits en utilisant un amplificateur d'instrumentation.

Cet amplificateur est très utilisé dans le conditionnement des signaux dans les applications biomédicales. Sa structure de base est donnée par la (Figure II.8).

Il comprend trois amplificateurs opérationnels AOP et quelques résistances. Les AOP1 et AOP2 forment des configurations sans inversion fournissant une impédance d'entrée et un gain en tension élevés.

Le troisième est utilisé comme amplificateur différentiel à gain unitaire. Le gain de tension est en fonction de la résistance nommée  $RG$  [25]

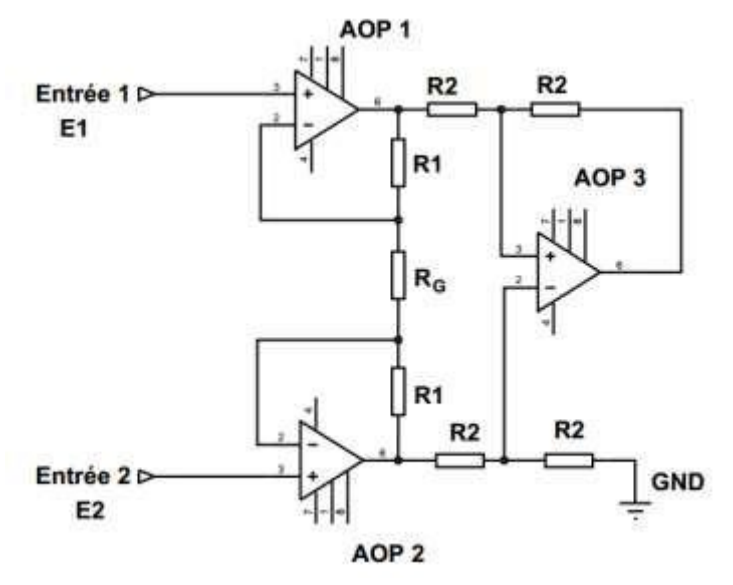

**Figure II.7 : Structure d'un amplificateur d'instrumentation**.

La tension de sortie est donnée par la relation suivante :

$$
V_s = (1 + \frac{R1 + R2}{R_G})(E1 - E2)
$$

Alors le gain en boucle fermé est donné par :

$$
A = (1 + \frac{2R}{R_G})
$$

Nous avons utilisé l'AD8422 comme un amplificateur d'instrumentation (Figure II.9).

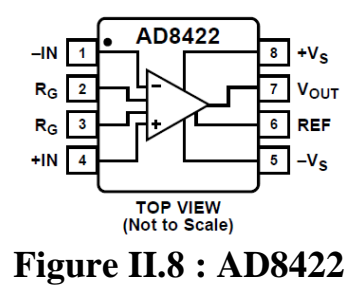

L'AD8422 comprend des caractéristiques adéquates et appropriés pour notre signal :

- Une tension de continue d'offset très faible (environ50 $\mu$ V).
- Un taux de rejection en mode commun élevé (115 dB).
- Une large fourchette d'alimentation ( $\pm 2.25$  au  $\pm$  18 V).
- Un gain variable allant de 1 jusqu'au 10000 à partir de la résistance externe  $RG$ .

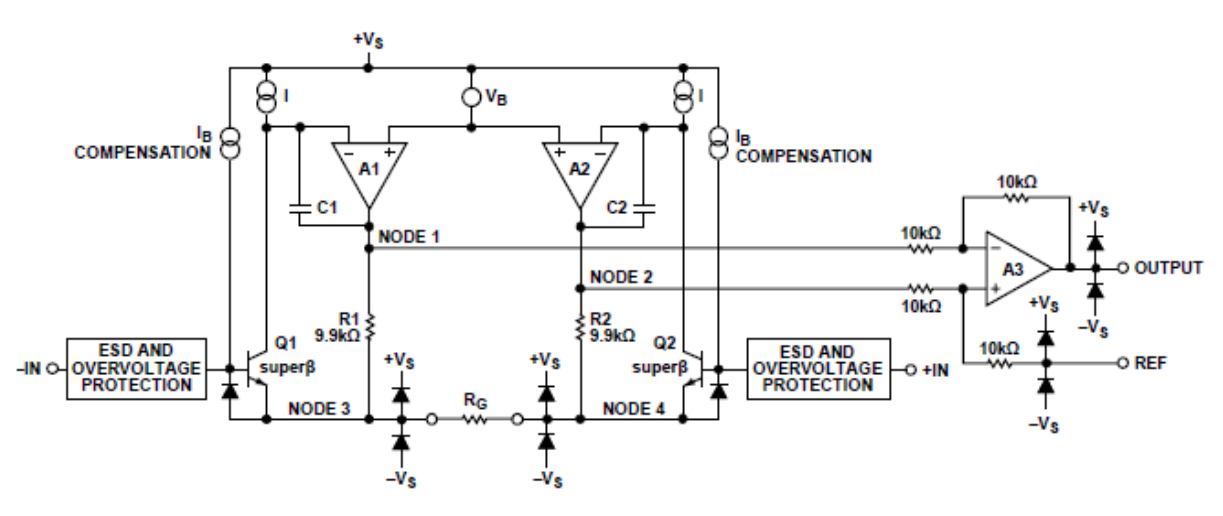

**Figure II.9 : Structure de l'AD8422**

Le gain dans cette structure est donné par :

$$
vout = G(vin_{+} - vin_{-})
$$

$$
G = 1 + \frac{19.8k\Omega}{RG}
$$

 $RG = \frac{19.8k\Omega}{G}$  $\frac{9.6832}{6-1}$  (voir annexe-1-)

A titre d'exemple, le tableau suivant indique la variation du gain en fonction de la résistance RG.

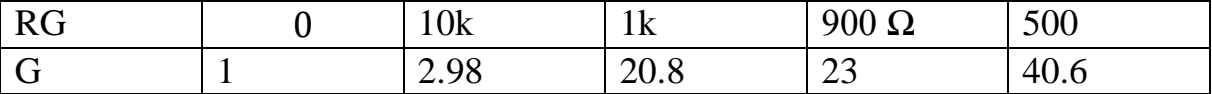

#### **Tableau-4- : Les variations de RG**

#### <span id="page-34-1"></span><span id="page-34-0"></span>**2.6- Troisième étage : Démodulation 2.6.1- Le modulateur/démodulateur AD630 :**

L'AD630 est un modulateur/démodulateur équilibré de haute précision qui combine une architecture de commutation flexible avec la précision et l'efficacité d'un modulateur.

La topologie de modulateur équilibré décrite ci-dessus agira également comme démodulateur équilibré si une forme d'onde de porteuse à double bande latérale est appliquée à l'entrée du signal et le signal de la porteuse est appliqué à l'entrée de référence.

Dans ces conditions, la sortie sera le signal de modulation en bande de base. Des composantes de porteuse d'ordre supérieur seront également présentes et pourront être éliminées à l'aide d'un filtre passe-bas (voir annexe-2-).

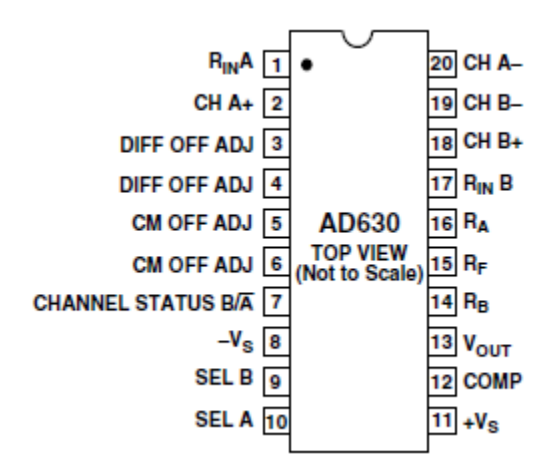

**Figure II.10 : Structure d'AD630**

#### <span id="page-34-2"></span>*2.7- Simulation du signal modulé :*

Pour le test du démodulateur AD630, nous avons simulé le signal modulé obtenu au niveau du thorax en utilisant un multiplieur (figure II.12) qui a à ses deux entrées un signal sinusoïdal vz basses fréquences qui représente la variation de l'impédance thoracique et une porteuse vHF relative à la source de courant 1 mA/50 kHz.

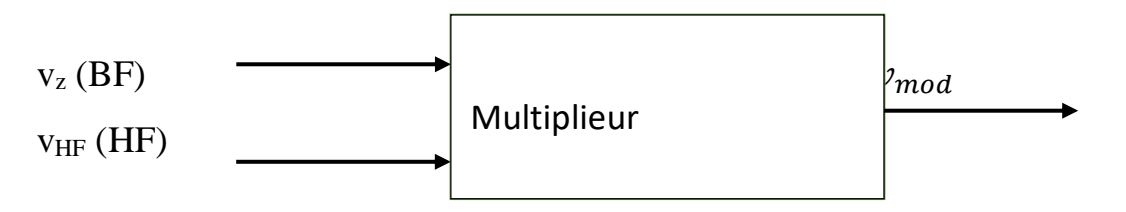

**Figure II.11: Multiplieur pour la simulation de la modulation** 

#### <span id="page-35-0"></span>**2.8- Quatrième étage : Filtrage**

Le signal ICG est composé de deux composantes. La première est statique (continue)  $Z_0$  tandis que la deuxième est dynamique correspondante à la variation hémodynamique  $\Delta Z$ .

Pour séparer ces deux composantes, nous avons utilisé deux filtres de Sallen et Key [26]. Comportant seulement des résistances et des condensateurs, l'absence de bobine d'autoinduction permet de les faire fonctionner à basse fréquence.

Le premier filtre est un passe bas de deuxième ordre permettant de récupérer la composante continue  $Z_0$ . Le deuxième filtre est un passe haut de deuxième ordre permettant de récupérer la composante variableZ.

#### *Filtre passe-bas :*

La figure suivante montre le schéma d'un filtre passe-bas de Sallen et Key avec gain unitaire :

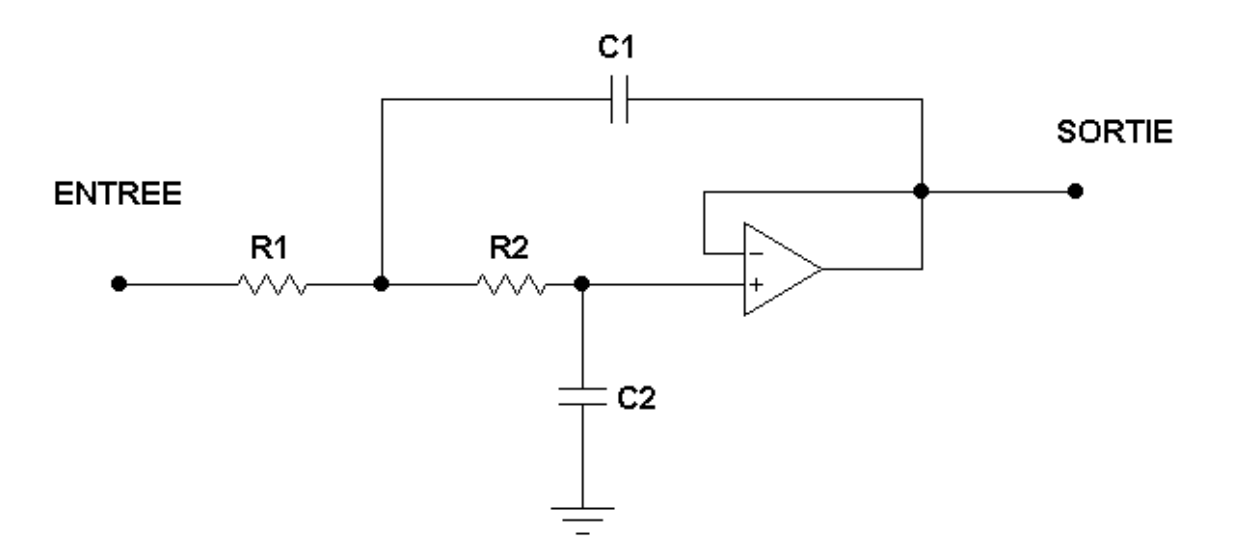

**Figure II.12 : Filtre passe bas Sallen Key de deuxième ordre à gain unité.** 

La fonction de transfert de cette structure est de deuxième ordre et est donnée par :

$$
\overline{H}=\frac{\overline{S}}{\overline{E}}=\frac{1}{1+\overline{j}\frac{f}{Qf_0}+\left(\overline{j}\frac{f}{f_0}\right)^2}
$$

La fréquence propre étant :

$$
f_0 = \frac{1}{2\pi\sqrt{R_1R_2C_1C_2}} \qquad II.1
$$

Avec un facteur de qualité de :

$$
Q = \frac{\sqrt{R_1 R_2 C_1 C_2}}{C_2 (R_1 + R_2)}
$$
 II. 2

Dans ce filtre passe bas, la fréquence propre  $f_0 = 0.2$  Hz et le facteur de qualité  $Q = 0.707$  pour avoir une réponse plate dans la bande passante comme le montre la figure II.14.

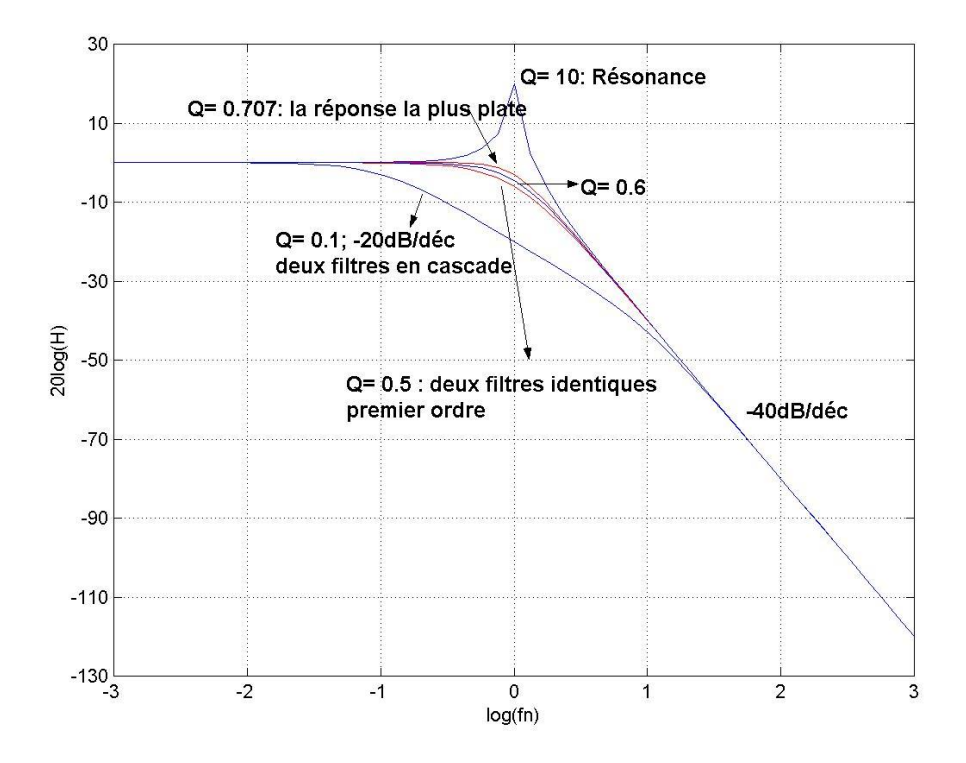

**Figure II.13 : Module de H en dB en fonction de la fréquence** *fn=f/f<sup>0</sup>*

#### *Filtre passe-haut :*

La figure suivante montre le schéma d'un filtre passe-haut de Sallen et Key avec gain unitaire :

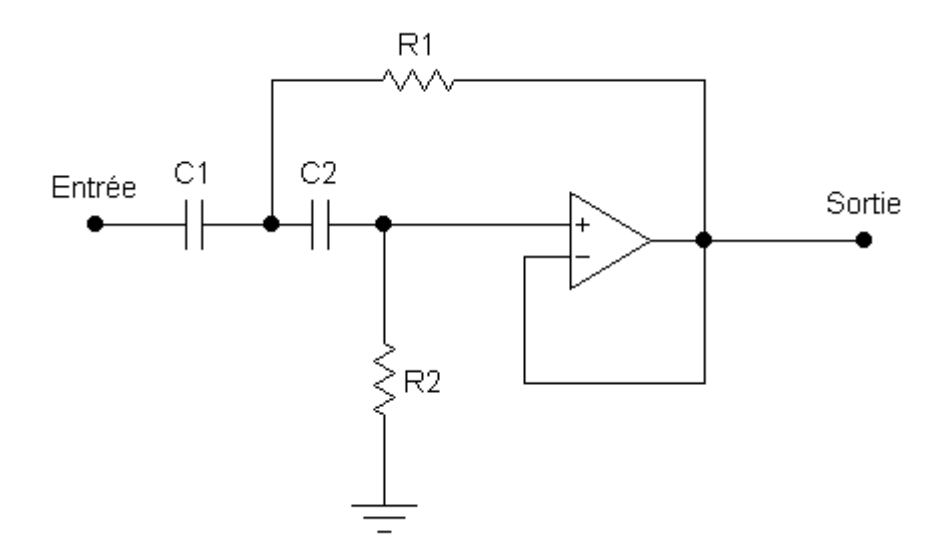

#### **Figure II.14 : Filtre passe haut Sallen Key de deuxième ordre à gain unité.**

La fonction de transfert de ce filtre :

$$
\overline{H} = \frac{\overline{S}}{\overline{E}} = \frac{(\mathbf{j}\frac{\mathbf{f}}{\mathbf{f}_0})^2}{1 + \mathbf{j}\frac{\mathbf{f}}{\mathbf{Q}\mathbf{f}_0} + (\mathbf{j}\frac{\mathbf{f}}{\mathbf{f}_0})^2}
$$

La fréquence propre étant

$$
f_0 = \frac{1}{2\pi\sqrt{R_1R_2C_1C_2}}II.3
$$

Avec un facteur de qualité de :

$$
Q = \frac{\sqrt{R_1 R_2 C_1 C_2}}{R_1 (C_1 + C_2)} II.4
$$

Dans ce filtre passe haut, la fréquence propre  $f_0 = 10$  Hz avec un facteur de qualité Q = 0.707 pour avoir une réponse plate dans la bande passante comme le montre la figure III.

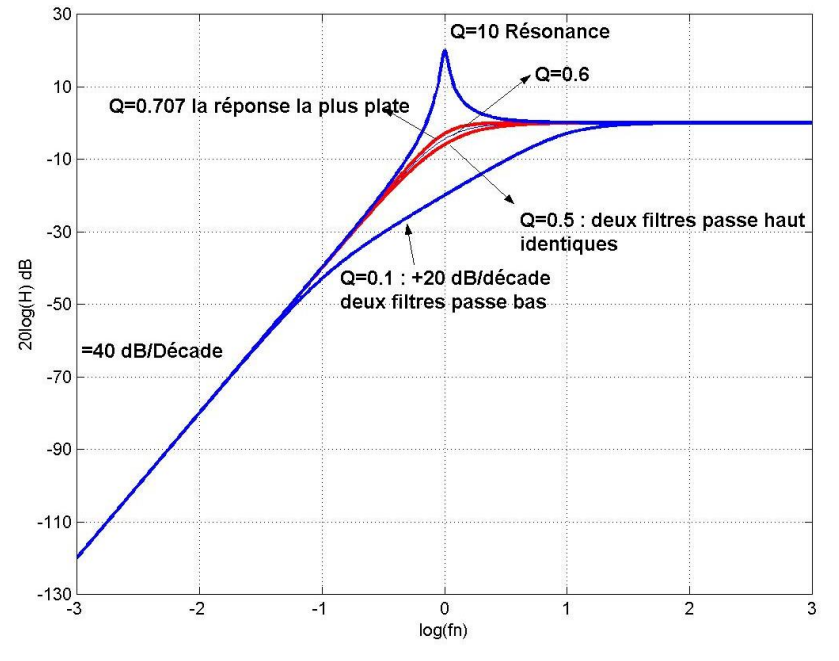

**Figure II.15 : Module de H en dB en fonction de la fréquence** *fn=f/*

#### <span id="page-38-0"></span>*f<sup>0</sup> 2.9- Conclusion :*

Dans ce chapitre nous avons étudié les différents étages qui nous ont permis de concevoir notre dispositif. Dans le dernier chapitre, nous aborderons les résultats de simulation, les essais et les tests effectués sur notre dispositif.

.

# <span id="page-39-0"></span>**Chapitre III**  *Résultats et test*

Chapitre III : Résultats et test

#### <span id="page-40-0"></span>**3.1- Introduction :**

Dans ce chapitre, nous présentons les résultats de test et de simulation sur les différents étages de notre dispositif. Pour cela, nous avons utilisés les deux logiciels : « LTspice » pour la simulation de la source de courant, l'amplification et la modulation/démodulation et le « PROTEUS » pour la simulation des filtres Sallen Key. Le circuit AD630 a été réalisé et testé aussi au laboratoire en le configurant en modulateur et en démodulateur.

#### <span id="page-40-1"></span>**3.2- Simulateurs utilisés :**

#### <span id="page-40-2"></span>**3.2.2- LTspice :**

LTspice est un logiciel professionnel de simulation des circuits électroniques analogiques qui permet d'anticiper les caractéristiques et les performances d'un circuit électronique en assemblant à l'écran des composants virtuels et il est développé par le fabricant de circuits intégrés Liner Technology.et il est propriétaire et en version illimitée et il fonctionne sous Windows [26].

#### <span id="page-40-3"></span>*3.2.3- PROTEUS :*

Le logiciel PROTEUS représente une suite logicielle de conception assistée par ordinateur (CAO) développé par Absenter Electronics [27]. Cet environnement, réservé au domaine d'électronique, nous permet la conception et la simulation de différents systèmes [27].

Le principal module de simulation PROTEUS est « ISIS ». Il représente un moyen de développement et de simulation et des montages électroniques [27-28]. Cet outil graphique, simple et interactif nous permet d'éditer les différents schémas électroniques. Ainsi, l'utilisation de cet environnement, nous offre la possibilité de révéler et de corriger les erreurs commises lors de l'étape de conception [27-28].

#### <span id="page-40-4"></span>*3.3.1- Premier étage : Source de courant*

La pompe de courant de Howland (figure III.1) est une source de courant basée sur un convertisseur tension courant. Nous appliquons à son entrée une tension sinusoïdale Vin =  $3$ V à 50 kHz qui simule la carte ESP32. Cette source convertit cette tension en un courant  $I_{out}$ d'amplitude constante de  $I_{out}=1$  mA à 50 kHz quel que soit la variation de la charge qui représente la résistance thoracique.

Pour que la source puisse fonctionner, nous avons choisi  $R_4 = 2R_3$  et  $R_2 = 2R_1$ avec  $R_{2a}=R_{2b}=6 k\Omega$  Il en résulte

$$
Iout = \frac{1}{R_{2b}} \frac{R4}{R3} (V_{in+} - V_{in-})
$$

Donc I<sub>out</sub>=1 mA.

Nous avons testé la source de courant pour différentes charges  $R_5$  en série avec une résistance fixe de  $R_2 = 1$  k $\Omega$  donc  $R_{Load} = R_5 + R_2$ . (Figure III.1).

Chapitre III : Résultats et test

Pour chaque charge R5, Nous avons visualisé le courant traversant la charge totale RLoad et en même temps nous avons visualisé la tension aux bornes de R2. Nous avons constaté qu'il s'agit toujours de la même amplitude 1 mA et la même tension aux bornes de R<sup>2</sup> qui est égale à 1 V ce qui confirme qu'il s'agit bien d'une source de courant comme les montre les signaux des figures III.2, 3 et 4 pour trois valeurs (1k ;  $600\Omega$ ;  $800\Omega$ ) de R<sub>5</sub>.

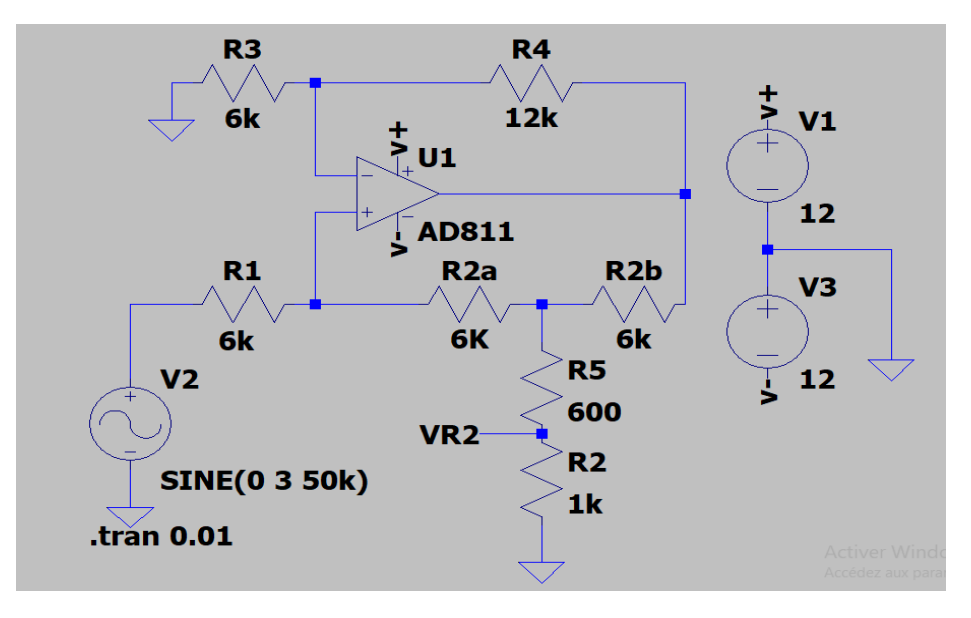

**Figure III.1 : Circuit électronique de la source de courant** 

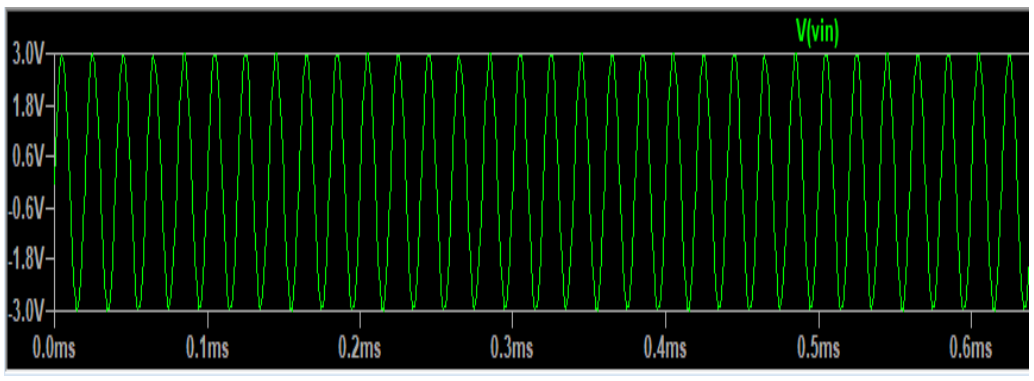

**Figure III.2 : Le signal d'entrée de la source de courant Vin=3V**

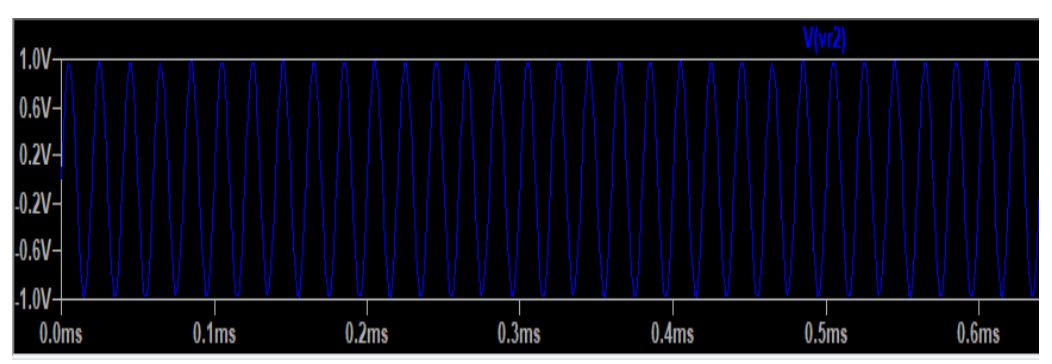

**Figure III.3 :** Le signal de sortie aux bornes de  $R_2 = 1$  k $\Omega$  pour **différentes R5(1k ; 600Ω ; 800Ω)**

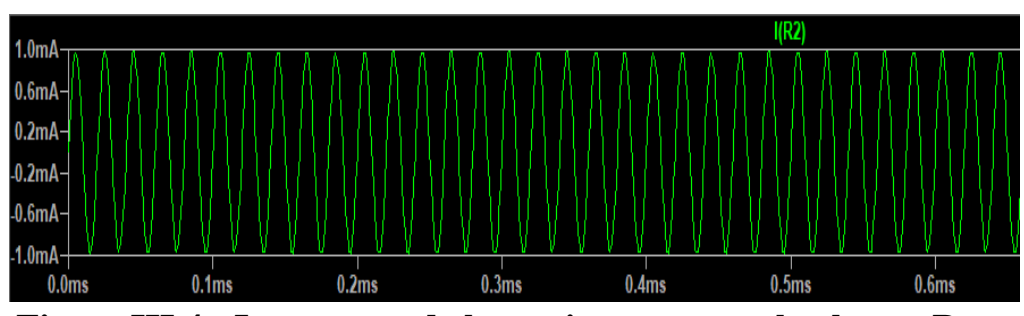

**Figure III.4 : Le courant de la sortie traversant la charge RLoad pour différentes R5 (1k ; 600Ω ; 800Ω)**

#### <span id="page-42-0"></span>*3.3.2- Deuxième étage : Amplificateur d'instrumentation*

L'amplificateur d'instrumentation AD8422 permet d'amplifier la tension aux bornes de l'impédance thoracique de faible amplitude à 50 kHz noyée dans une tension en mode commun à forte amplitude à 50 Hz. Pour cette raison nous avons configuré l'AD8422 sous LTSpice comme le montre la figure III.5.

La tension différentielle  $V_3-V_4$  est tension sinusoïdale a comme amplitude 20 mV/50 kHz. En même temps la tension en mode commun  $V_5$  est d'amplitude 1 V/50 Hz.

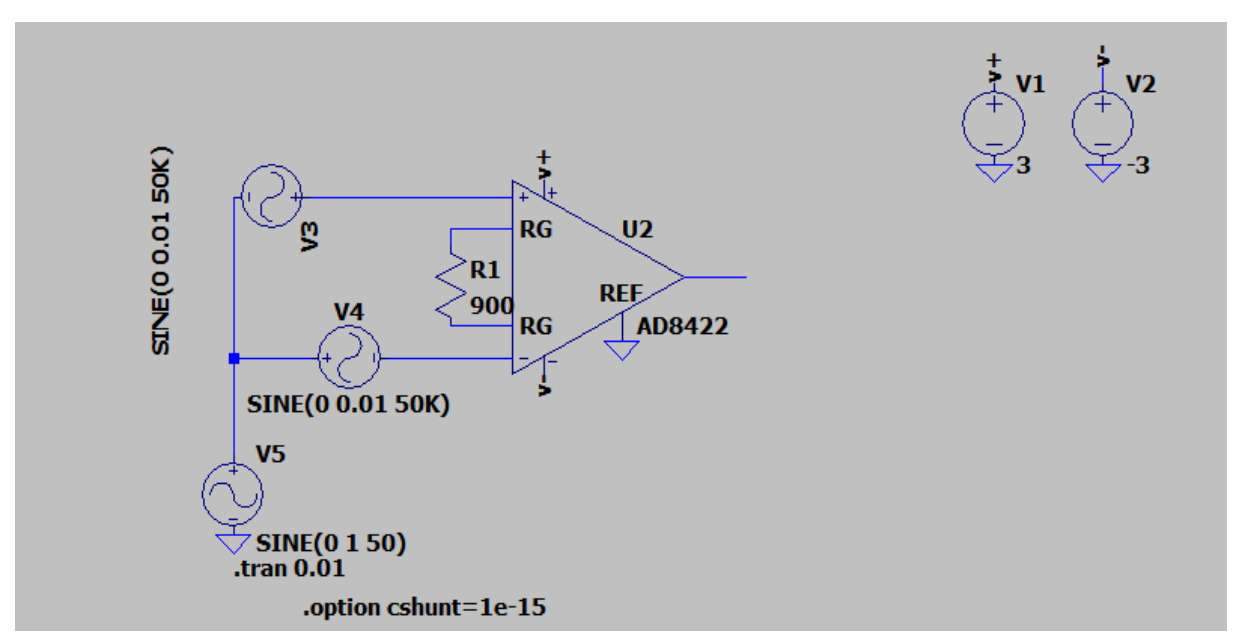

**Figure III.5 : Circuit électronique de l'amplificateur d'instrumentation**

Les signaux d'entrée (V<sub>3</sub>-V<sub>4</sub>) et de sortie sont illustrés dans les figures III.6 et III.7.

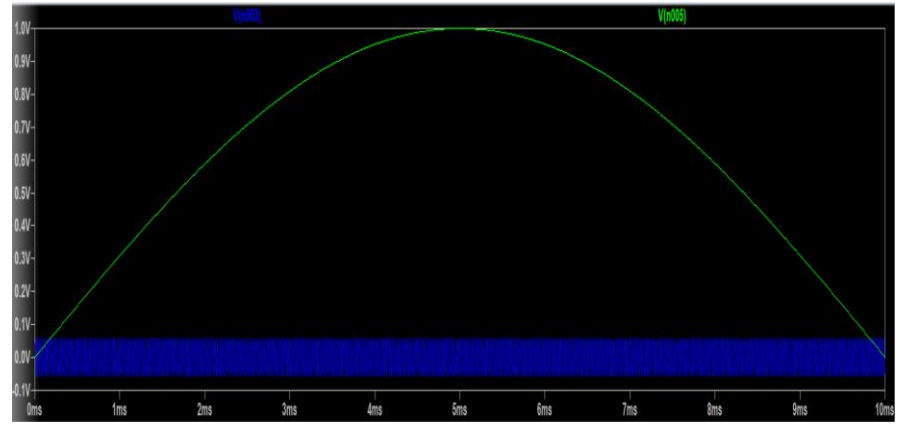

**Figure III.6 : Signaux d'entrée. Bleu : signal différentiel et le vert : signal mode commun de l'amplificateur d'instrumentation**

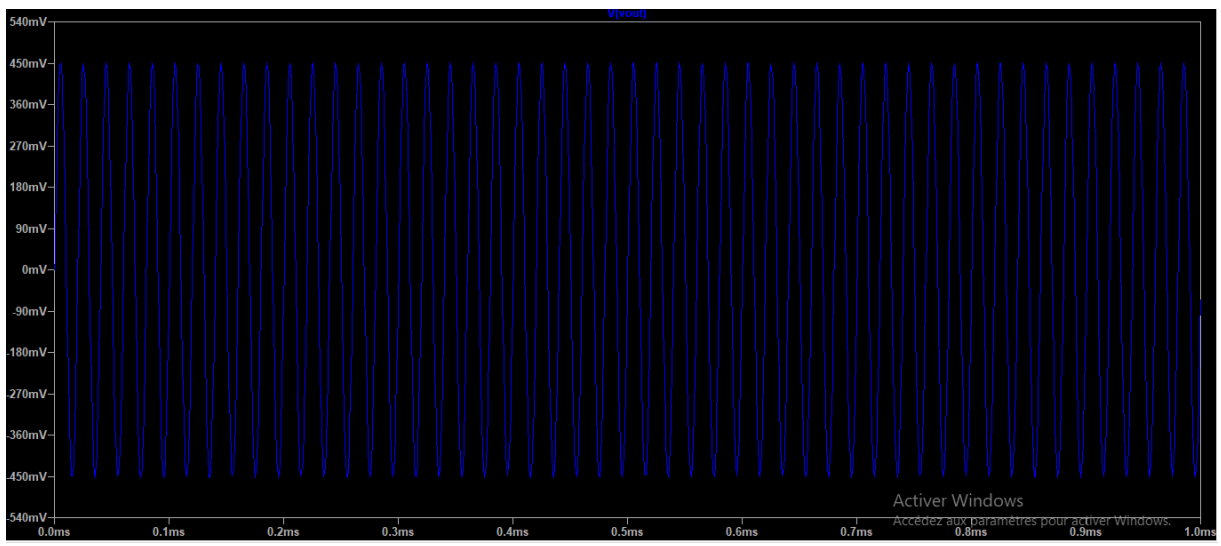

**Figure III.7 : Signal de sortie de l'amplificateur d'instrumentation** 

Puisque  $R_G=900 \Omega$  donc

$$
G = 1 + \frac{19.8k\Omega}{RG}
$$
  
G=23

Donc Vs=G (V<sub>3</sub>-V<sub>4</sub>)=23× 20=460 mV

Le signal de la figure III.7 est en accord avec ces résultats.

#### **La simulation de la Modulation :**

Pour valider le démodulateur on utilise le multiplieur pour récupérer le signal modulé par la variation de l'impédance thoracique avec comme porteuse la source de courant (tableau III.1). Nous avons deux entrées v( high )et v(low ) qui sont injectées dans le multiplieur simulés par LTspice. (Figure III.8)

Chapitre III : Résultats et test

| Signaux            |            | Amplitude     | Fréquence             | DC offset           |
|--------------------|------------|---------------|-----------------------|---------------------|
| $v_z(BF)$ low      | Impédance  | $\mid$ 0.01 V | $100$ Hz $(\Delta Z)$ | $\vert$ 3 V $(Z_0)$ |
|                    | thoracique |               |                       |                     |
| $v_{HF}$ (HF) high | Porteuse   |               | $50$ kHz              | 0 <sub>V</sub>      |
|                    | (source de |               |                       |                     |
|                    | courant)   |               |                       |                     |

**Tableau III.5 : Caractéristiques des signaux BF et HF** 

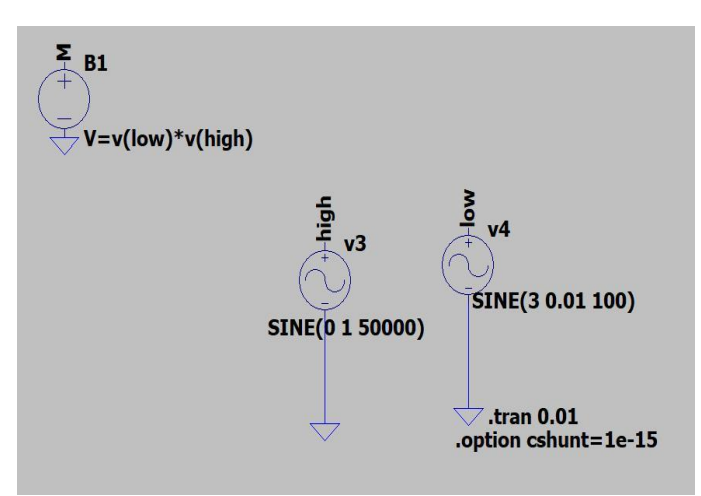

**Figure III.8 : Circuit électronique de la modulation sur LTspice**

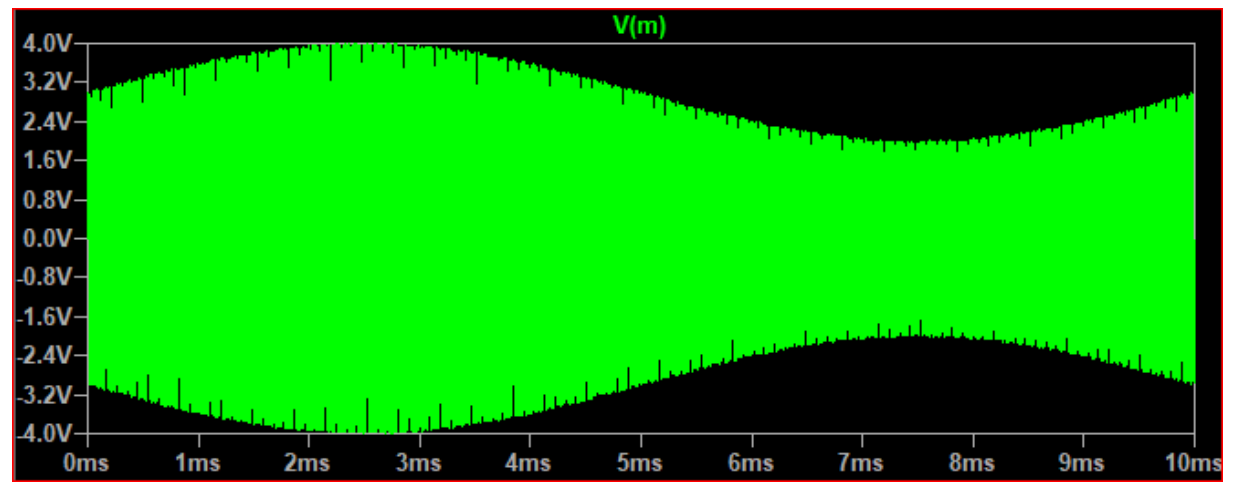

Le signal à la sortie du modulateur est donné par la figure III.9

<span id="page-44-0"></span>**Figure III.9** *:* **Le signal de la modulation. Signal BF représente l'impédance et la porteuse HFV représente la source de courant.** *3.3.3- Troisième étage : Démodulation*

Dans cet étage, nous avons testé notre démodulateur par simulation LTspice et au laboratoire d'électronique.

Dans la partie simulation, le signal modulé obtenu par le multiplieur est envoyé au circuit AD630 configuré comme démodulateur comme le montre la figure III.10. Nous avons ajouté un filtre passe bas de premier ordre pour éliminer les ondulations de 50 kHz.

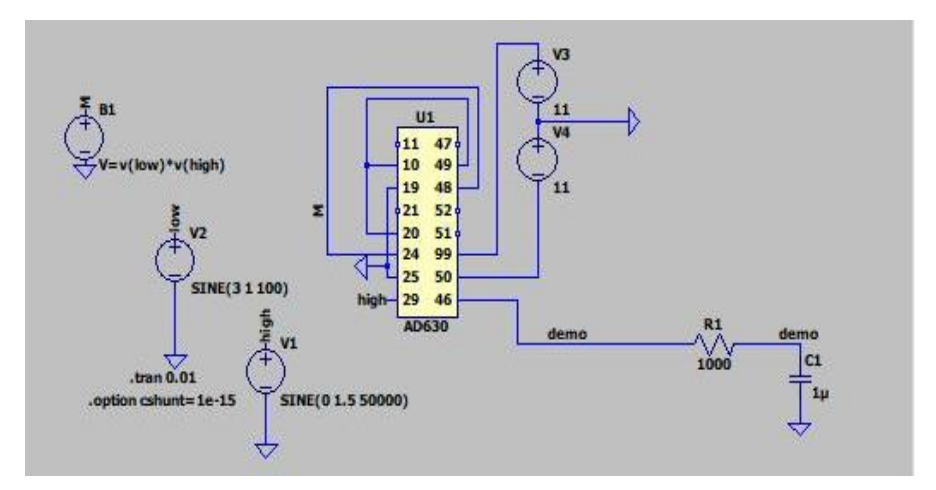

**Figure III.10 : Circuit AD630 configuré en démodulateur sur LTspice** 

Dans la figure III.11, nous présentons les deux signaux modulé et démodulé. Le signal modulé représente le signal HF de 50 kHz de la source de courant modulé par la variation de l'impédance. Nous constatons bien que le signal démodulé coïncide avec la variation de l'impédance.

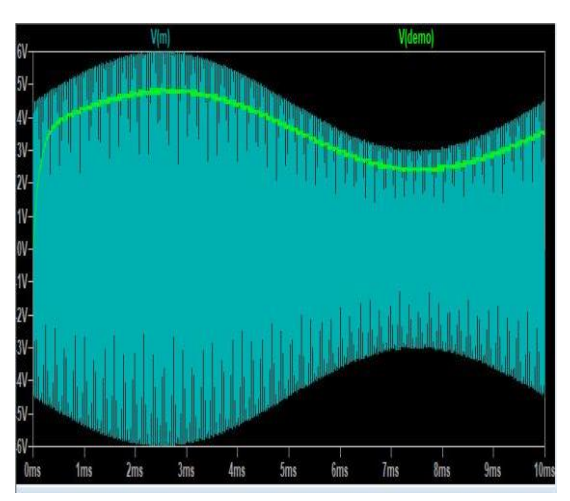

**Figure III.11 : Simulation des deux signaux modulé et démodulé** 

Nous avons testé au laboratoire l'AD630 en le configurant à la fois comme modulateur en injectant le signal modulé dans un deuxième AD630 configuré comme démodulateur comme le montre la figure III.12.

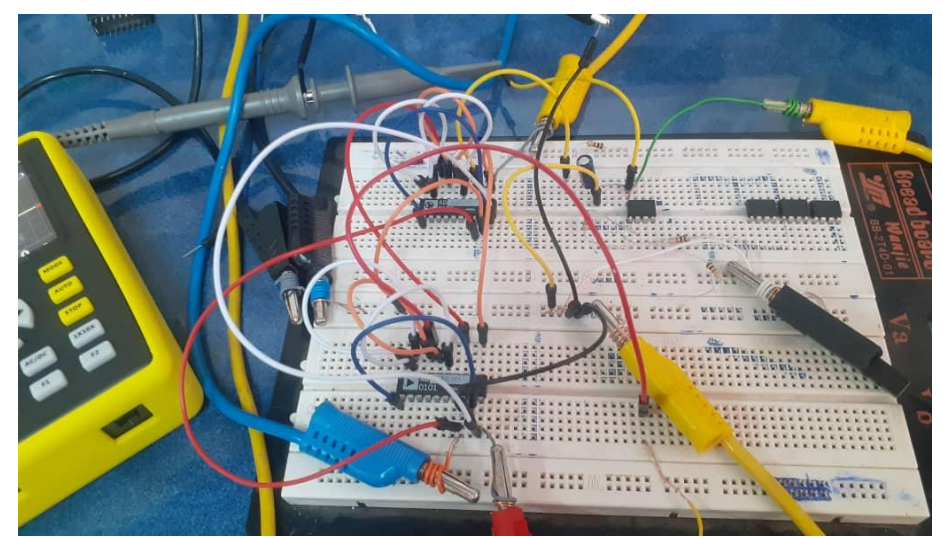

**Figure III.12 : Test du circuit AD630 comme modulateur en cascade Avec un deuxième AD630 configuré en démodulateur** 

Nous avons visualisé via l'oscilloscope les deux signaux modulant et modulé. Nous constatons bien que le signal modulant qui est injecté à l'entrée du modulateur est l'enveloppe du signal modulé obtenu à la sortie du modulateur figure III.13

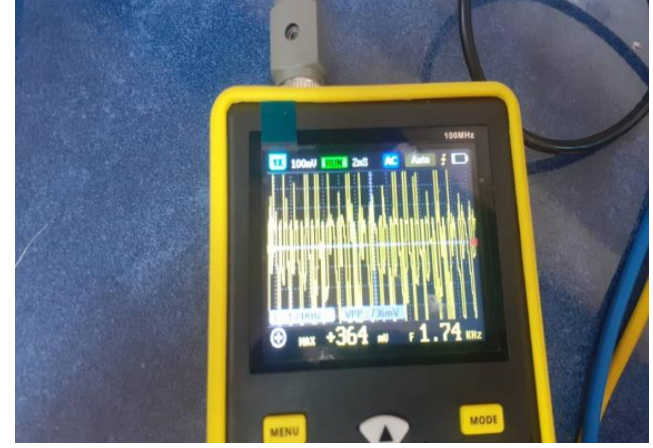

**Figure III.13 : Signal à la sortie du démodulateur** 

Dans la figure III.14, nous avons visualisé via l'oscilloscope les deux signaux modulant (entrée du modulateur) et démodulé (sortie du démodulateur). Nous constatons bien que les deux signaux sont identiques ce qui nous a permis de valider l'AD630 pour l'utiliser dans notre dispositif ICG.

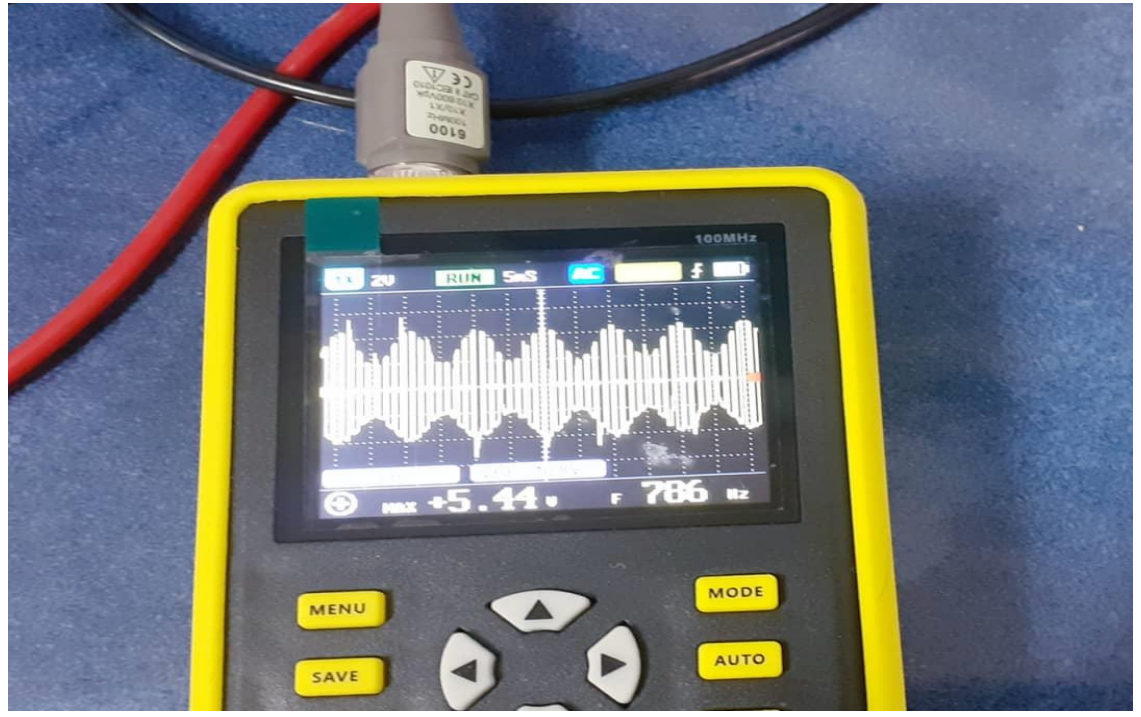

**Figure III.14 : Signaux d'entrée du modulateur**

#### <span id="page-47-0"></span>*3.3.4- Quatrième étage : Filtrage de signal ICG*

Pour séparer les deux composantes  $Z_0$  et  $\Delta Z$  du signal ICG nous avons utilisé deux filtres :

- $\bullet$  Le filtre Sallen et Key passe-bas deuxième ordre pour récupérer  $Z_0$ .
- Le filtre Sallen et Key passe-haut de deuxième ordre pour récupérer  $\Delta Z$ .

Cette opération de filtrage est simulée en utilisant Proteus et nous avons tracé le diagramme de Boode pour valider les deux filtres. Les deux filtres sont réalisés à base de l'amplificateur opérationnel AD811.

#### **Filtre Sallen et Key passe-bas deuxième ordre:**

Le circuit du filtre passe bas est donné par la figure III.15. Pour pouvoir récupérer la composante statique Z0, nous avons imposé une fréquence propre *f0*=0.2 Hz et un facteur de qualité Q=0,707 pour avoir une atténuation forte.

A partir de ces deux paramètres et après calcul selon les équations (voir chapitre 2):

$$
f_0 = \frac{1}{2\pi\sqrt{R_1R_2C_1C_2}}
$$

$$
Q = \frac{\sqrt{R_1R_2C_1C_2}}{C_2(R_1+R_2)}
$$

Chapitre III : Résultats et test

Nous avons obtenu les valeurs suivantes :

 $R_5=R_6=56$  k $\Omega$  C1=20  $\mu$ F et C2=10  $\mu$ F.

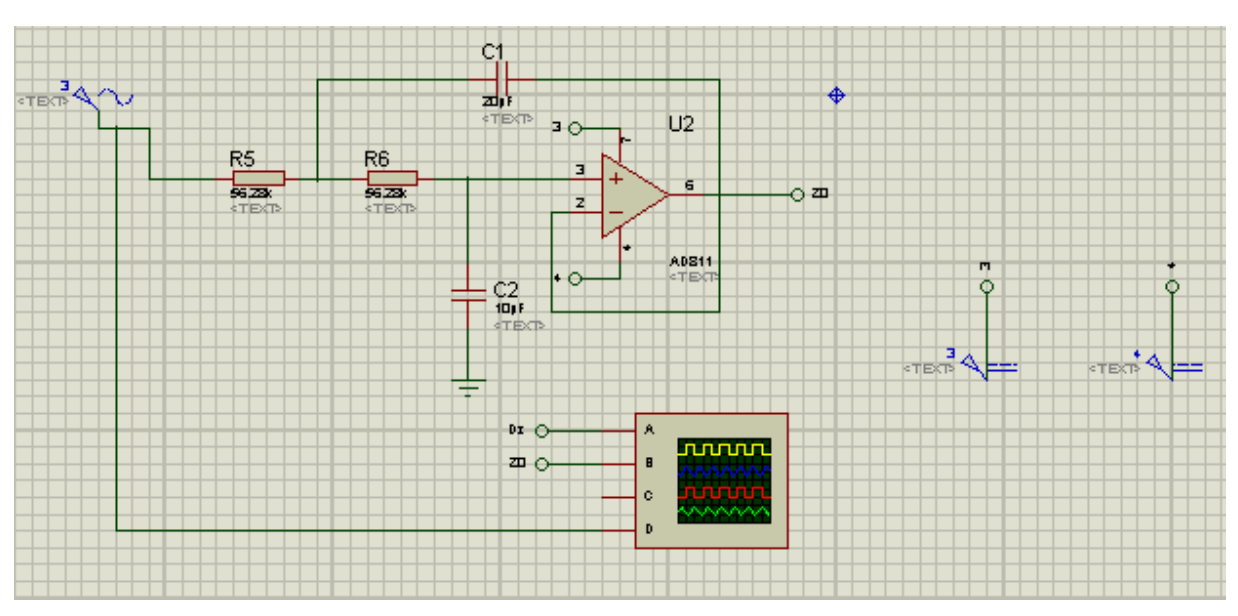

**Figure III.15 : Filtre Sallen et Key passe-bas de deuxième ordre simulé par ISIS Proteus** 

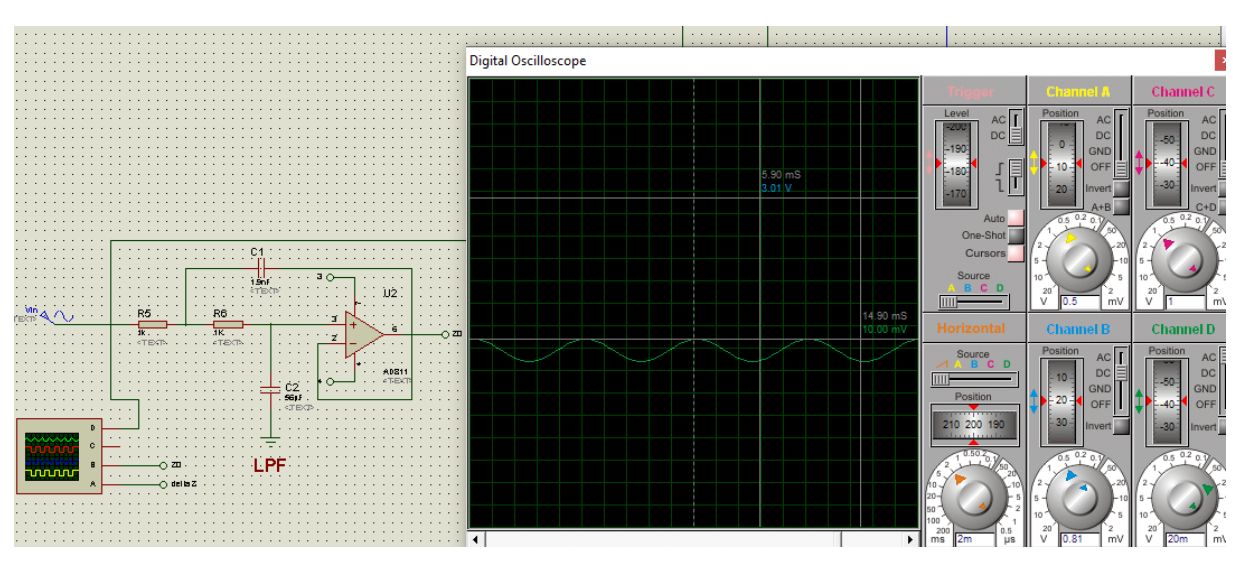

**Figure III.16 : Le signal d'entrée en vert et signal de sortie en bleu : Signal récupérer Z0 avec filtre passe bas** 

Le tracé de diagramme de Boode (Module et phase de la fonction de transfert) est schématisé par la figure III.16.

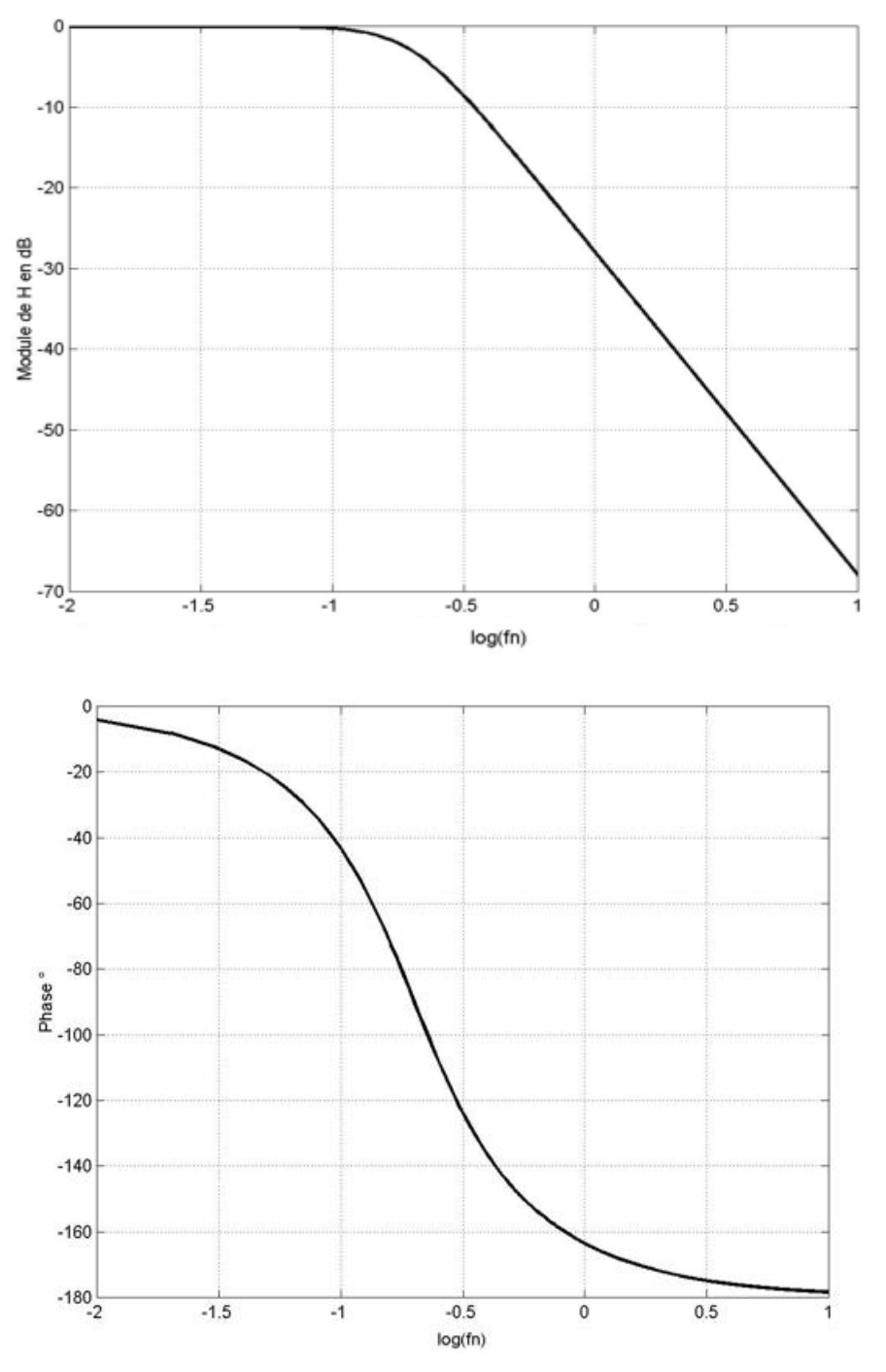

**Figure III.17 : La réponse du module en fréquence et la phase de filtre passe-bas. (Fréquence Hz en échelle logarithmique)** 

Le tracé de Boode montre clairement que la fonction souhaitée c'est-à-dire la récupération de la composante continu proportionnelle à  $Z_0$ .

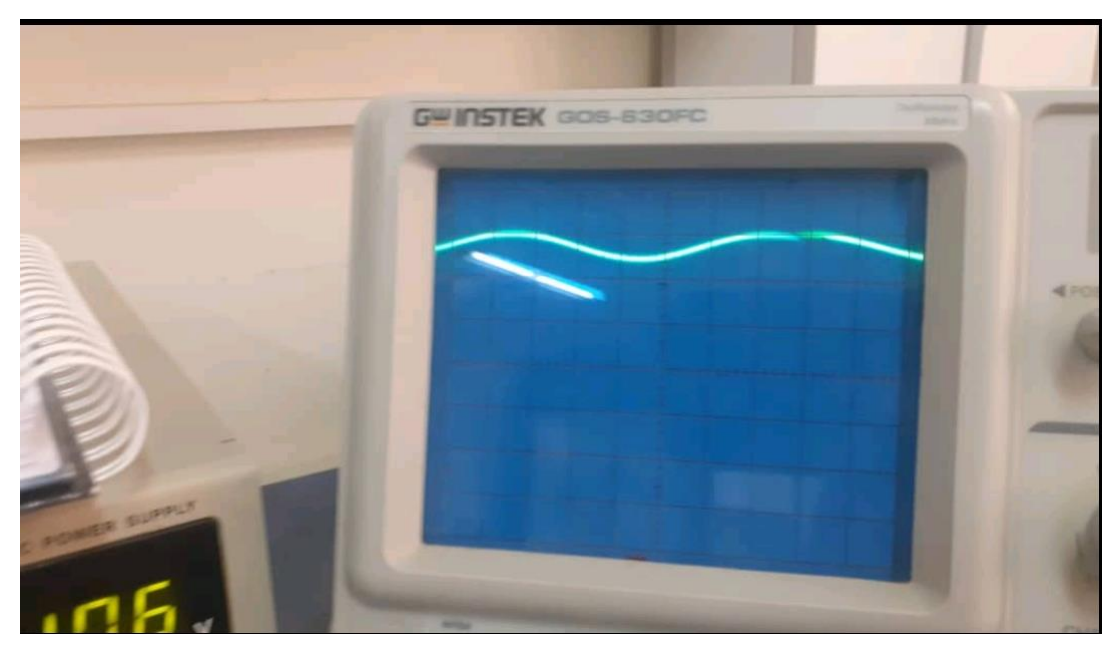

**Figure III.18 : Le signal de sortie de filtre passe bas** 

#### **Filtre Sallen et Key passe-haut de deuxième ordre :**

Le circuit du filtre passe haut est donné par la figure III.18. Pour pouvoir récupérer la composante dynamique  $\Delta Z$ , nous avons imposé une fréquence propre  $f_0=10$  Hz et un facteur de qualité Q=0,707 pour avoir une réponse plate dans la bande passante.

A partir de ces deux paramètres et après calcul selon les équations (voir chapitre 2)

$$
f_0 = \frac{1}{2\pi\sqrt{R_1R_2C_1C_2}}
$$

$$
Q = \frac{\sqrt{R_1R_2C_1C_2}}{R_1(C_1+C_2)}
$$

Nous avons obtenu les valeurs suivantes :

 $R_1=11.3$  k $\Omega$ ,  $R_2=22.5$  k $\Omega$  C1= C2=1 µF.

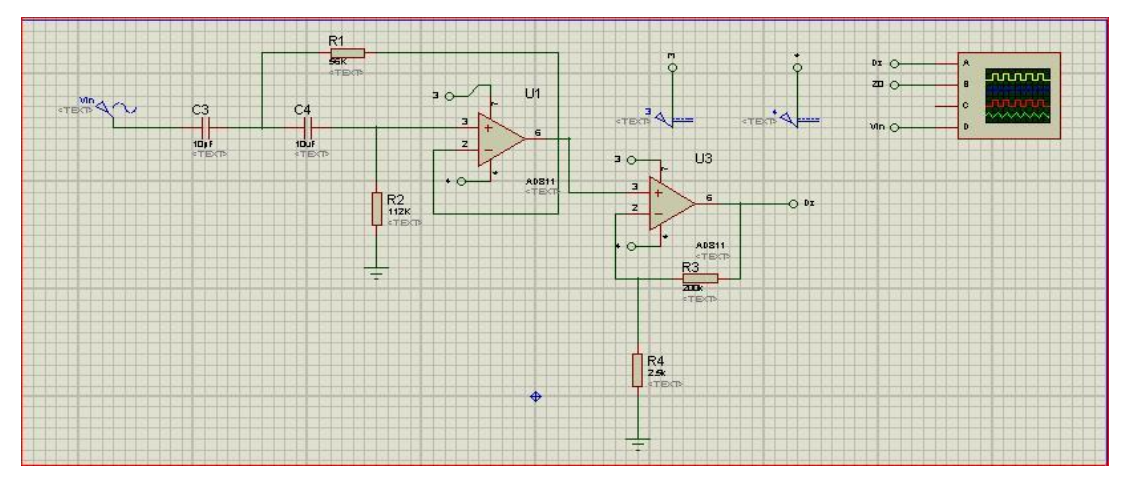

**Figure III.19 : Filtre Sallen et Key passe-haut de deuxième ordre simulé par ISIS Proteus** 

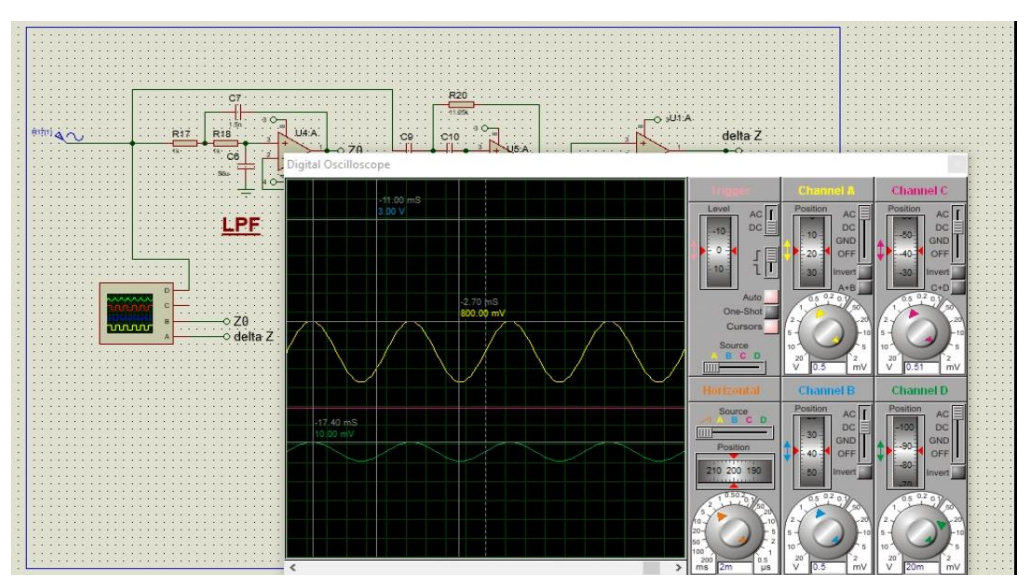

**Figure III.20 : Le signal d'entrée en vert et signal de sortie en jeune : Signal récupérer delta Z avec filtre passe haut** 

Le tracé de diagramme de Boode (Module et phase de la fonction de transfert) est schématisé par la figure III.18.

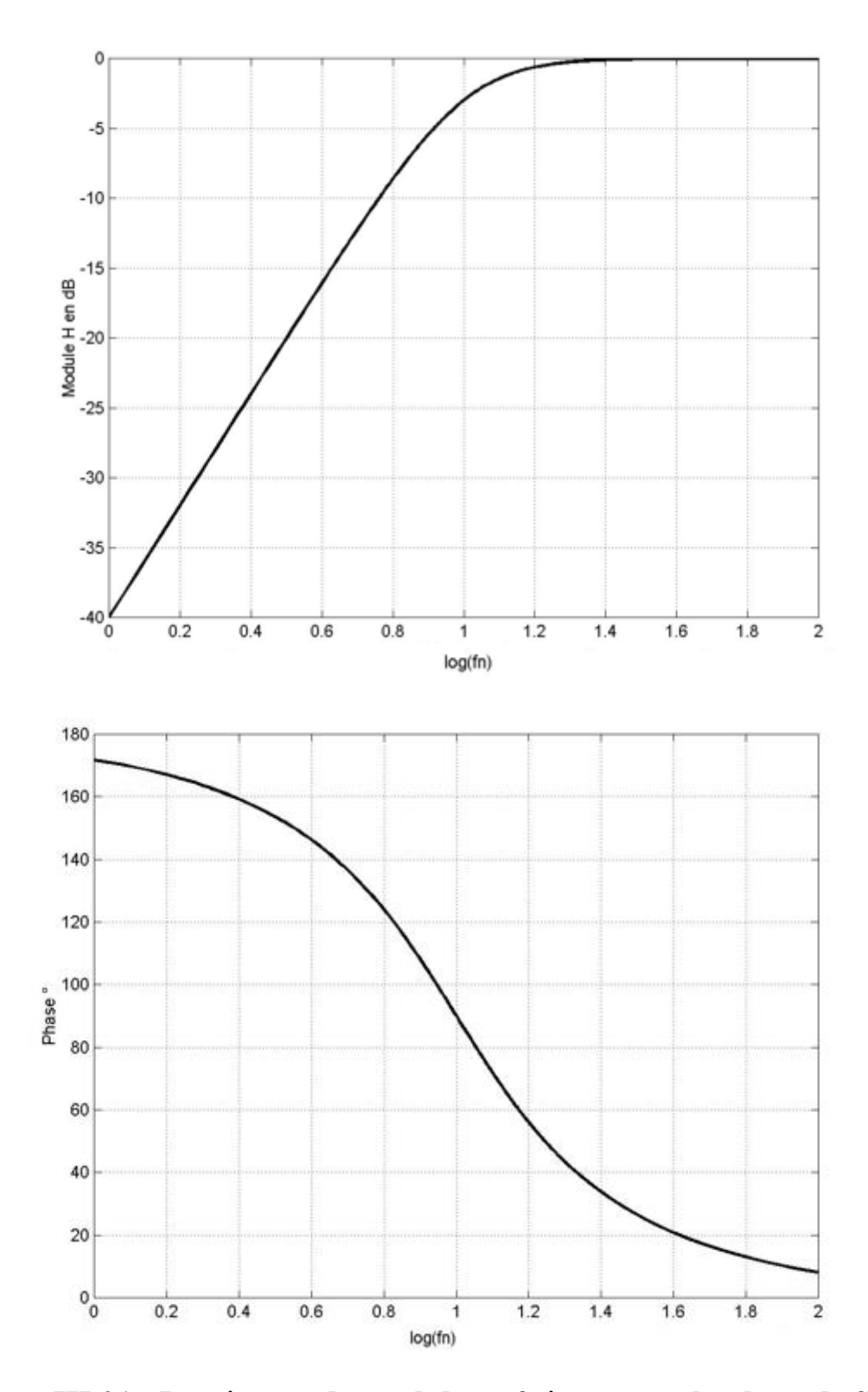

**Figure III.21 : La réponse du module en fréquence et la phase de filtre passe-Haut (Fréquence Hz en échelle logarithmique)** 

Le tracé de Boode montre clairement que la fonction souhaitée c'est-à-dire la récupération de la composante dynamique proportionnelle à  $\Delta Z$ . La sortie du filtre est envoyée vers un amplificateur non inverseur pour amplifier cette variation dynamique en agissant sur les deux résistances R3 et R<sup>4</sup>

#### <span id="page-53-0"></span>**3.4- Conclusion :**

Dans ce chapitre nous avons simulé tous les étages conçus dans le deuxième chapitre en utilisant les deux simulateurs LTspice et Proteus. L'ensemble des étages est validé par les signaux obtenus par LTSpice de la source de courant, de l'amplificateur d'instrumentation AD8422 et le modulateur/démodulateur à base de l'AD630. Ce dernier a été testé et validé au laboratoire en le montant en même temps en modulateur et démodulateur.

La simulation Proteus et le tracé de Boode des filtres nous ont permis de valider le choix des valeurs des composants R et C des deux filtres permettant la récupération des deux composantes du signal ICG.

Conclusion générale

# **Conclusion Générale**

#### **Conclusion générale**

<span id="page-55-0"></span>Le travail développé au cours de ce projet a permis d'étudier, concevoir et tester un prototype de dispositif permettant l'acquisition du signal d'Impédance Cardiaque ICG. C'est un signal qui représente les variations volumétriques des fluides dans le thorax humain liées à l'activité cardiaque. Ce signal ICG est utilisé pour la détermination des paramètres hémodynamiques : volume d'éjection et le débit cardiaque.

Nous avons étudié les différents étages électroniques qui nous ont permis de concevoir notre dispositif. La source de courant est construite autour d'une pompe de Howland qui permet d'injecter une intensité sinusoïdale de 1 mA à haute fréquence 50 kHz traversant l'impédance thoracique. L'amplificateur d'instrumentation AD8422 sert come amplificateur de tension différentielle noyée dans une tension de mode commun très forte 50 Hz. Le démodulateur AD630 permet de récupérer l'impédance cardiaque ICG avec ces deux composantes  $Z_0$  et  $\Delta Z$  obtenues par les deux filtres passe bas et haut Sallen et Key.

Les différents étages ont été simulés par les deux logiciels LTspice et Proteus. Les signaux obtenus par Ltspice de la source de courant, de l'amplificateur d'instrumentation AD8422 et du modulateur/démodulateur à base de l'AD630 nous ont permis de valider le choix de ces étages.

La simulation Proteus et le tracé de Boode des filtres passe bas et haut Sallen et Key nous ont permis de justifier le choix des valeurs des résistances et des condensateurs des deux filtres avec un facteur de qualité commun Q=0.707 permettant ainsi la récupération des deux composantes  $Z_0$  et  $\Delta Z$  du signal ICG.

Nous notons enfin que nous avons testé et validé au laboratoire le circuit AD630 en le configurant en même temps en modulateur et démodulateur.

Dans les perspectives, nous proposons la réalisation complète du dispositif avec un traitement du signal ICG et le calcul automatique des paramètres hémodynamiques : volume d'éjection et le débit cardiaque.

# **Référence**

#### <span id="page-57-0"></span>**Référence**

[1[\]https://www.fedecardio.org/je-m-informe/le-systeme-cardiovasculaire/](https://www.fedecardio.org/je-m-informe/le-systeme-cardiovasculaire/) [2]http://sciencejunior.fr/biologie/le-systeme-cardio-vasculaire-en-detail [3[\]https://sante.journaldesfemmes.fr/fiches-anatomie-et-examens/2526844-coeur-anatomie](https://sante.journaldesfemmes.fr/fiches-anatomie-et-examens/2526844-coeur-anatomie-role-operation-maladies-cardiovasculaires/)[role-operation-maladies-cardiovasculaires/](https://sante.journaldesfemmes.fr/fiches-anatomie-et-examens/2526844-coeur-anatomie-role-operation-maladies-cardiovasculaires/) [4[\]https://fr.fitnesslifestylehealthclub.com/sante/les-chambres-du-coeur-et-les-valves.html](https://fr.fitnesslifestylehealthclub.com/sante/les-chambres-du-coeur-et-les-valves.html) [5[\]https://genialsante.com/fraction-dejection-plage-normale-faible-et-traitement/](https://genialsante.com/fraction-dejection-plage-normale-faible-et-traitement/) [6] Corine Cordon, Mireille Houelbecq, Marie-Odile Rioufol, Fanny Baudry, Catherine Berte, Corine Cordon, Catherine Berte, Marie-Odile Rioufol, Mireille Houelbecq, Fanny Baudry. Module 2 AS/AP (aide-soignant auxiliaire de puériculture) : État clinique d'une personne. p. [49](https://books.google.com/books?id=0cULZm835ZsC&pg=PA49&dq=frequence+cardiaque+de+repos+nourrisson+adulte+enfant&hl=fr&ei=x1xvTpTJF8rc4QSQwYyhCQ&sa=X&oi=book_result&ct=result&resnum=5&ved=0CEAQ6AEwBA#v=onepage&q&f=false) [\[archive\]](https://archive.wikiwix.com/cache/?url=https%3A%2F%2Fbooks.google.com%2Fbooks%3Fid%3D0cULZm835ZsC%26pg%3DPA49%26dq%3Dfrequence%2Bcardiaque%2Bde%2Brepos%2Bnourrisson%2Badulte%2Benfant%26hl%3Dfr%26ei%3Dx1xvTpTJF8rc4QSQwYyhCQ%26sa%3DX%26oi%3Dbook_result%26ct%3Dresult%26resnum%3D5%26ved%3D0CEAQ6AEwBA%23v%3Donepage%26q%26f%3Dfalse). Elsevier Masson, 2009 - 148 page [7[\]https://www.futura-sciences.com/sante/definitions/medecine-debit-cardiaque-3217/](https://www.futura-sciences.com/sante/definitions/medecine-debit-cardiaque-3217/) [8[\]https://www.questionsuggestions.com/comment-mesure-t-on-le-debit-cardiaque](https://www.questionsuggestions.com/comment-mesure-t-on-le-debit-cardiaque) [9]https://fr.wikipedia.org/wiki/Cycle\_cardiaque]ph [10[\]https://www.edumedia-sciences.com/fr/media/130-cycle-cardiaque](https://www.edumedia-sciences.com/fr/media/130-cycle-cardiaque)

[11[\]https://cours.espci.fr/site.php?id=370&fileid=1682](https://cours.espci.fr/site.php?id=370&fileid=1682)

[12] Abbas SM, Hill AG. Systematic review of the literature for the use of oesophageal Doppler monitor for fluid replacement in major abdominal surgery. Anaesthesia 2008 ; 63 : 44-51.

[13]https://www.ccjj.fr/echographie-cardiaque#:~:text=L'échographie cardiaque est un, et les valves du cœur.

[14]" Impedance Cardiography" in *Ambulatory impedance Cardiography – Systems and their applications*, Springer, 2011, pp. 7-33.

[15] [https://sante-medecine.journaldesfemmes.fr/faq/28039-systeme-cardio-vasculaire](https://sante-medecine.journaldesfemmes.fr/faq/28039-systeme-cardio-vasculaire-definition)[definition](https://sante-medecine.journaldesfemmes.fr/faq/28039-systeme-cardio-vasculaire-definition)

[16] Atzler E, Lehmann G. Uber ein neues Verfahren sur Darstellung der

Hertztatigkeit(Dielectrographi). Arbeitsphysiologie 1932 ; 5:636-639.

[17] Nyboer J. Plethysmography. Impedance. (ed. Glasser O, Year Book Pub., Chicago). In : Medical Physics 1950 ; 2: 736-43.

[18] Nyboer J, Bango S, Barnett A et al. Radiocardiograms. J Clin Invest 1940 ; 19: 773-778.

[19] Z. Lababidi, D. A. Ehmke, R. E. Durnin, P. E. Leaverton and R. M. Lauer, "The first derivative thoracic impedance cardiogram.", *Circulation,* vol. 41, pp. 651-8, 1970

[20]D. P. Bernstein, "Impedance cardiography : Pulsatile blood flow and the biophysical and electrodynamic basis for the stroke volume equations.", *J. Electr. Bioimp.,* vol. 1, pp. 217, 2010.

[21] "Impedance Cardiography" in *Ambulatory impedance Cardiography – Systems and their applications*, Springer, 2011, pp. 7-33.

[22] /http://algo.tn/esp32/introduction/

[23[\]http://ressources.univlemans.fr/AccesLibre/UM/Pedago/physique/02/electro/howland.htm](http://ressources.univlemans.fr/AccesLibre/UM/Pedago/physique/02/electro/howland.html) [l](http://ressources.univlemans.fr/AccesLibre/UM/Pedago/physique/02/electro/howland.html) et[,https://fr.amen-technologies.com/howland-current-pump-circuit](https://fr.amen-technologies.com/howland-current-pump-circuit)

[24[\]https://www.google.com/search?q=fil+icg+cardio&client=ms-android-oppo](https://www.google.com/search?q=fil+icg+cardio&client=ms-android-oppo-rev1&biw=360&bih=648&sxsrf=ALiCzsY8N_UytuRr_A7XzMehcwECV5KnzA%3A1654960567540&ei=t7GkYsGzIMWLlwTMiJKYCQ&oq=fil+icg+&gs_lcp=ChNtb2JpbGUtZ3dzLXdpei1zZXJwEAEYADIFCCEQoAEyBQghEKABMgUIIRCgAToHCAAQRxCwAzoHCCMQ6gIQJzoECCMQJzoRCC4QgAQQsQMQgwEQxwEQ0QM6CAguELEDEIMBOgsILhCABBCxAxDUAjoLCC4QgAQQsQMQgwE6CwgAEIAEELEDEIMBOgQIABBDOgUIABCABDoECAAQCjoECC4QCjoHCC4Q1AIQCkoECEEYAFDnDFjPSWCIX2gBcAJ4BIAB1wKIAc0dkgEIMC4xMi40LjKYAQCgAQGwAQ_IAQjAAQE&sclient=mobile-gws-wiz-serp#imgrc=IT7E1eKCQ-hFgM)[rev1&biw=360&bih=648&sxsrf=ALiCzsY8N\\_UytuRr\\_A7XzMehcwECV5KnzA%3A16549](https://www.google.com/search?q=fil+icg+cardio&client=ms-android-oppo-rev1&biw=360&bih=648&sxsrf=ALiCzsY8N_UytuRr_A7XzMehcwECV5KnzA%3A1654960567540&ei=t7GkYsGzIMWLlwTMiJKYCQ&oq=fil+icg+&gs_lcp=ChNtb2JpbGUtZ3dzLXdpei1zZXJwEAEYADIFCCEQoAEyBQghEKABMgUIIRCgAToHCAAQRxCwAzoHCCMQ6gIQJzoECCMQJzoRCC4QgAQQsQMQgwEQxwEQ0QM6CAguELEDEIMBOgsILhCABBCxAxDUAjoLCC4QgAQQsQMQgwE6CwgAEIAEELEDEIMBOgQIABBDOgUIABCABDoECAAQCjoECC4QCjoHCC4Q1AIQCkoECEEYAFDnDFjPSWCIX2gBcAJ4BIAB1wKIAc0dkgEIMC4xMi40LjKYAQCgAQGwAQ_IAQjAAQE&sclient=mobile-gws-wiz-serp#imgrc=IT7E1eKCQ-hFgM) [60567540&ei=t7GkYsGzIMWLlwTMiJKYCQ&oq=fil+icg+&gs\\_lcp=ChNtb2JpbGUtZ3dzL](https://www.google.com/search?q=fil+icg+cardio&client=ms-android-oppo-rev1&biw=360&bih=648&sxsrf=ALiCzsY8N_UytuRr_A7XzMehcwECV5KnzA%3A1654960567540&ei=t7GkYsGzIMWLlwTMiJKYCQ&oq=fil+icg+&gs_lcp=ChNtb2JpbGUtZ3dzLXdpei1zZXJwEAEYADIFCCEQoAEyBQghEKABMgUIIRCgAToHCAAQRxCwAzoHCCMQ6gIQJzoECCMQJzoRCC4QgAQQsQMQgwEQxwEQ0QM6CAguELEDEIMBOgsILhCABBCxAxDUAjoLCC4QgAQQsQMQgwE6CwgAEIAEELEDEIMBOgQIABBDOgUIABCABDoECAAQCjoECC4QCjoHCC4Q1AIQCkoECEEYAFDnDFjPSWCIX2gBcAJ4BIAB1wKIAc0dkgEIMC4xMi40LjKYAQCgAQGwAQ_IAQjAAQE&sclient=mobile-gws-wiz-serp#imgrc=IT7E1eKCQ-hFgM) [Xdpei1zZXJwEAEYADIFCCEQoAEyBQghEKABMgUIIRCgAToHCAAQRxCwAzoHCC](https://www.google.com/search?q=fil+icg+cardio&client=ms-android-oppo-rev1&biw=360&bih=648&sxsrf=ALiCzsY8N_UytuRr_A7XzMehcwECV5KnzA%3A1654960567540&ei=t7GkYsGzIMWLlwTMiJKYCQ&oq=fil+icg+&gs_lcp=ChNtb2JpbGUtZ3dzLXdpei1zZXJwEAEYADIFCCEQoAEyBQghEKABMgUIIRCgAToHCAAQRxCwAzoHCCMQ6gIQJzoECCMQJzoRCC4QgAQQsQMQgwEQxwEQ0QM6CAguELEDEIMBOgsILhCABBCxAxDUAjoLCC4QgAQQsQMQgwE6CwgAEIAEELEDEIMBOgQIABBDOgUIABCABDoECAAQCjoECC4QCjoHCC4Q1AIQCkoECEEYAFDnDFjPSWCIX2gBcAJ4BIAB1wKIAc0dkgEIMC4xMi40LjKYAQCgAQGwAQ_IAQjAAQE&sclient=mobile-gws-wiz-serp#imgrc=IT7E1eKCQ-hFgM) [MQ6gIQJzoECCMQJzoRCC4QgAQQsQMQgwEQxwEQ0QM6CAguELEDEIMBOgsILhC](https://www.google.com/search?q=fil+icg+cardio&client=ms-android-oppo-rev1&biw=360&bih=648&sxsrf=ALiCzsY8N_UytuRr_A7XzMehcwECV5KnzA%3A1654960567540&ei=t7GkYsGzIMWLlwTMiJKYCQ&oq=fil+icg+&gs_lcp=ChNtb2JpbGUtZ3dzLXdpei1zZXJwEAEYADIFCCEQoAEyBQghEKABMgUIIRCgAToHCAAQRxCwAzoHCCMQ6gIQJzoECCMQJzoRCC4QgAQQsQMQgwEQxwEQ0QM6CAguELEDEIMBOgsILhCABBCxAxDUAjoLCC4QgAQQsQMQgwE6CwgAEIAEELEDEIMBOgQIABBDOgUIABCABDoECAAQCjoECC4QCjoHCC4Q1AIQCkoECEEYAFDnDFjPSWCIX2gBcAJ4BIAB1wKIAc0dkgEIMC4xMi40LjKYAQCgAQGwAQ_IAQjAAQE&sclient=mobile-gws-wiz-serp#imgrc=IT7E1eKCQ-hFgM) [ABBCxAxDUAjoLCC4QgAQQsQMQgwE6CwgAEIAEELEDEIMBOgQIABBDOgUIABC](https://www.google.com/search?q=fil+icg+cardio&client=ms-android-oppo-rev1&biw=360&bih=648&sxsrf=ALiCzsY8N_UytuRr_A7XzMehcwECV5KnzA%3A1654960567540&ei=t7GkYsGzIMWLlwTMiJKYCQ&oq=fil+icg+&gs_lcp=ChNtb2JpbGUtZ3dzLXdpei1zZXJwEAEYADIFCCEQoAEyBQghEKABMgUIIRCgAToHCAAQRxCwAzoHCCMQ6gIQJzoECCMQJzoRCC4QgAQQsQMQgwEQxwEQ0QM6CAguELEDEIMBOgsILhCABBCxAxDUAjoLCC4QgAQQsQMQgwE6CwgAEIAEELEDEIMBOgQIABBDOgUIABCABDoECAAQCjoECC4QCjoHCC4Q1AIQCkoECEEYAFDnDFjPSWCIX2gBcAJ4BIAB1wKIAc0dkgEIMC4xMi40LjKYAQCgAQGwAQ_IAQjAAQE&sclient=mobile-gws-wiz-serp#imgrc=IT7E1eKCQ-hFgM) [ABDoECAAQCjoECC4QCjoHCC4Q1AIQCkoECEEYAFDnDFjPSWCIX2gBcAJ4BIAB1w](https://www.google.com/search?q=fil+icg+cardio&client=ms-android-oppo-rev1&biw=360&bih=648&sxsrf=ALiCzsY8N_UytuRr_A7XzMehcwECV5KnzA%3A1654960567540&ei=t7GkYsGzIMWLlwTMiJKYCQ&oq=fil+icg+&gs_lcp=ChNtb2JpbGUtZ3dzLXdpei1zZXJwEAEYADIFCCEQoAEyBQghEKABMgUIIRCgAToHCAAQRxCwAzoHCCMQ6gIQJzoECCMQJzoRCC4QgAQQsQMQgwEQxwEQ0QM6CAguELEDEIMBOgsILhCABBCxAxDUAjoLCC4QgAQQsQMQgwE6CwgAEIAEELEDEIMBOgQIABBDOgUIABCABDoECAAQCjoECC4QCjoHCC4Q1AIQCkoECEEYAFDnDFjPSWCIX2gBcAJ4BIAB1wKIAc0dkgEIMC4xMi40LjKYAQCgAQGwAQ_IAQjAAQE&sclient=mobile-gws-wiz-serp#imgrc=IT7E1eKCQ-hFgM) [KIAc0dkgEIMC4xMi40LjKYAQCgAQGwAQ\\_IAQjAAQE&sclient=mobile-gws-wiz](https://www.google.com/search?q=fil+icg+cardio&client=ms-android-oppo-rev1&biw=360&bih=648&sxsrf=ALiCzsY8N_UytuRr_A7XzMehcwECV5KnzA%3A1654960567540&ei=t7GkYsGzIMWLlwTMiJKYCQ&oq=fil+icg+&gs_lcp=ChNtb2JpbGUtZ3dzLXdpei1zZXJwEAEYADIFCCEQoAEyBQghEKABMgUIIRCgAToHCAAQRxCwAzoHCCMQ6gIQJzoECCMQJzoRCC4QgAQQsQMQgwEQxwEQ0QM6CAguELEDEIMBOgsILhCABBCxAxDUAjoLCC4QgAQQsQMQgwE6CwgAEIAEELEDEIMBOgQIABBDOgUIABCABDoECAAQCjoECC4QCjoHCC4Q1AIQCkoECEEYAFDnDFjPSWCIX2gBcAJ4BIAB1wKIAc0dkgEIMC4xMi40LjKYAQCgAQGwAQ_IAQjAAQE&sclient=mobile-gws-wiz-serp#imgrc=IT7E1eKCQ-hFgM)[serp#imgrc=IT7E1eKCQ-hFgM](https://www.google.com/search?q=fil+icg+cardio&client=ms-android-oppo-rev1&biw=360&bih=648&sxsrf=ALiCzsY8N_UytuRr_A7XzMehcwECV5KnzA%3A1654960567540&ei=t7GkYsGzIMWLlwTMiJKYCQ&oq=fil+icg+&gs_lcp=ChNtb2JpbGUtZ3dzLXdpei1zZXJwEAEYADIFCCEQoAEyBQghEKABMgUIIRCgAToHCAAQRxCwAzoHCCMQ6gIQJzoECCMQJzoRCC4QgAQQsQMQgwEQxwEQ0QM6CAguELEDEIMBOgsILhCABBCxAxDUAjoLCC4QgAQQsQMQgwE6CwgAEIAEELEDEIMBOgQIABBDOgUIABCABDoECAAQCjoECC4QCjoHCC4Q1AIQCkoECEEYAFDnDFjPSWCIX2gBcAJ4BIAB1wKIAc0dkgEIMC4xMi40LjKYAQCgAQGwAQ_IAQjAAQE&sclient=mobile-gws-wiz-serp#imgrc=IT7E1eKCQ-hFgM)

[25] HAMZA Mounir et ZIANI Cherif Selmen «**ETUDE ET REALISATION D4UN STETHOSCOPE ELECTRONIQUE**», Université de Tlemcen, Tlemcen, Année 2013, Master en génie biomédical, disponible sur : «http://dspace.univtlemcen.dz/bitstream/112/6217/1/Mast.GBM.Hamza%2BZiani-Cherif.pdf ».

[26] R.P. Sallen, E.L. Key, *A practical method of designing RC active filters,* (J. Audio Eng. Soc p.74-85, 1955)

<span id="page-59-0"></span>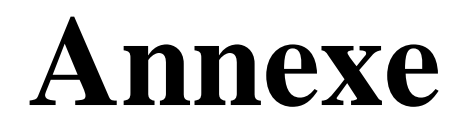

#### **Annexe(1)**

#### <span id="page-60-0"></span>**Features**

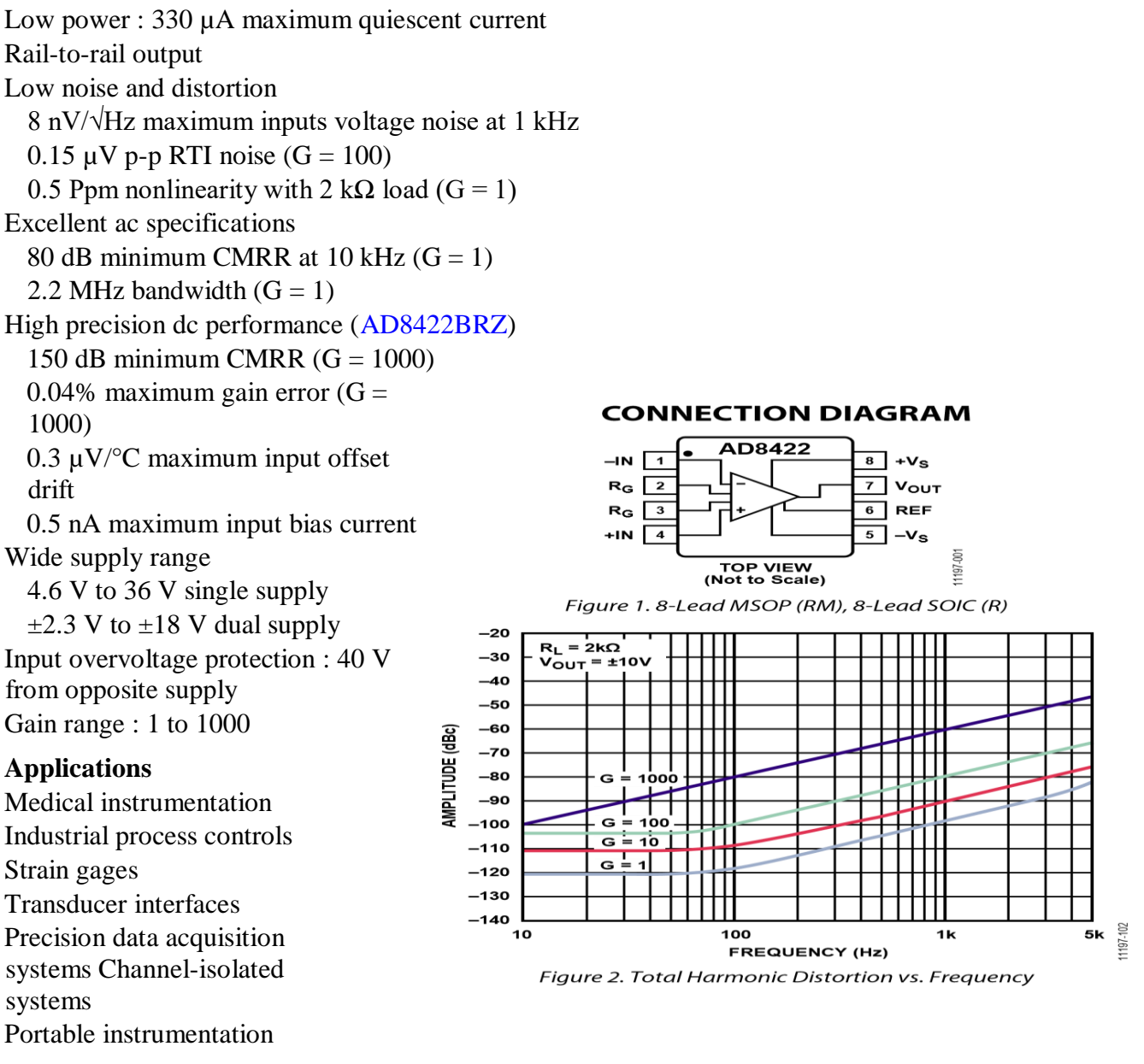

#### **General description :**

T[he AD8422](http://www.analog.com/AD8422?doc=AD8422.pdf) [is](http://www.analog.com/AD8422?doc=AD8422.pdf) a high precision, low power, low noise, rail-to-rail instrumentation amplifier that delivers the best performance per unit microampere in the industry. T[he](http://www.analog.com/AD8422?doc=AD8422.pdf)  [AD8422](http://www.analog.com/AD8422?doc=AD8422.pdf) [pr](http://www.analog.com/AD8422?doc=AD8422.pdf)ocesses signals with ultralow distortion performance that is load independent over its full output range.

T[he AD8422](http://www.analog.com/AD8422?doc=AD8422.pdf) [is](http://www.analog.com/AD8422?doc=AD8422.pdf) the third generation development of the industrystanda[rd AD620. T](http://www.analog.com/AD620?doc=AD8422.PDF)[he](http://www.analog.com/AD8422?doc=AD8422.pdf)  [AD8422](http://www.analog.com/AD8422?doc=AD8422.pdf) [em](http://www.analog.com/AD8422?doc=AD8422.pdf)ploys new process technologies and design techniques to achieve higher dynamic range and lower errors than its predecessors, while consuming less than one-third of the power. T[he AD8422](http://www.analog.com/AD8422?doc=AD8422.pdf) [us](http://www.analog.com/AD8422?doc=AD8422.pdf)es the high performance pinout introduced by th[eAD8221.](http://www.analog.com/AD8221?doc=ad8422.pdf) 

Very low bias current makes t[he AD8422](http://www.analog.com/AD8422?doc=AD8422.pdf) [er](http://www.analog.com/AD8422?doc=AD8422.pdf)ror-free with high source impedance, allowing multiple sensors to be multiplexed to the inputs. Low voltage noise and low current noise make the [AD8422an](http://www.analog.com/AD8422?doc=AD8422.pdf) ideal choice for measuring a Wheatstone bridge.

The wide input range and rail-to-rail output of t[he AD8422b](http://www.analog.com/AD8422?doc=AD8422.pdf)ring all of the benefits of a high performance in-amp to singlesupply applications. Whether using high or low supply voltages, the power savings make th[eAD8422an](http://www.analog.com/AD8422?doc=AD8422.pdf) excellent choice for high channel count or power sensitive applications on a very tight error budget.

T[he AD8422](http://www.analog.com/AD8422?doc=AD8422.pdf) [us](http://www.analog.com/AD8422?doc=AD8422.pdf)es robust input protection that ensures reliability without sacrificing noise performance. T[he AD8422](http://www.analog.com/AD8422?doc=AD8422.pdf) [ha](http://www.analog.com/AD8422?doc=AD8422.pdf)s high ESD immunity, and the inputs are protected from continuous voltages up to 40 V from the opposite supply rail.

A single resistor sets the gain from 1 to 1000. The reference pin can be used to apply a precise offset to the output voltage.

T[he AD8422](http://www.analog.com/AD8422?doc=AD8422.pdf) [is](http://www.analog.com/AD8422?doc=AD8422.pdf) specified from −40°C to +85°C and has typical performance curves to 125°C. It is available in 8-lead MSOP and 8-lead SOIC packages.

#### **Architecture**

T[he AD8422](http://www.analog.com/AD8422?doc=AD8422.pdf) [is](http://www.analog.com/AD8422?doc=AD8422.pdf) based on the classic 3-op-amp instrumentation amplifier topology. This topology has two stages: a preamplifier to provide differential amplification followed by a difference amplifier that removes the common-mode voltage. Figure 55 shows a simplified schematic of the [AD8422. T](http://www.analog.com/AD8422?doc=AD8422.pdf)opologically, Q1, A1, R1 and Q2, A2, R2 can be viewed as precision current feedback amplifiers that maintain a fixed current in the emitters of Q1 and Q2. Any change inthe input signal forces the output voltages of A1 and A2 to change accordingly and maintain the Q1 and Q2 current at the correct value. This causes a precise diode drop from –IN and +IN to Node 3 and Node 4, respectively, so that the differential signal applied to the inputs is replicated across the  $R<sub>G</sub>$  pins. Any current through  $R<sub>G</sub>$  must also flow through R1 and R2, creating the gained differential voltage between Node 1 and Node 2.

The amplified differential signal and the common-mode signal are applied to a difference amplifier that rejects the commonmode voltage but preserves the amplified differential voltage.

Laser-trimmed resistors allow for a highly accurate in-amp with a gain error of less than 0.01% and a CMRR that exceeds 94 dB ( $G = 1$ ). The supply current is precisely trimmed to reduce uncertainties due to part-to-part variations in power dissipation and noise. The high performance pinout and special attention to design and layout allow for high CMRR across a wide frequency and temperature range. Using superbeta input transistors and bias current compensation, t[he](http://www.analog.com/AD8422?doc=AD8422.pdf)  [AD8422](http://www.analog.com/AD8422?doc=AD8422.pdf) [of](http://www.analog.com/AD8422?doc=AD8422.pdf)fers extremely high input impedance and low bias current, as well as very low voltage noise while using only 300 µA supply current. The overvoltage protection scheme allows the input to go 40 V from the opposite rail at all gains without compromising the noise performance. The transfer function of t[he AD8422](http://www.analog.com/AD8422?doc=AD8422.pdf) [is](http://www.analog.com/AD8422?doc=AD8422.pdf)

*VOUT* = *G ×* (*VIN+* − *VIN−*) + *VREF*where:

$$
G=1+(19.8\mathrm{k}\Omega/\,R_G)
$$

**Gain Selection**

Placing a resistor across [th](http://www.analog.com/AD8422?doc=AD8422.pdf)e R $<sub>6</sub>$  terminals sets the gain of the [AD8422](http://www.analog.com/AD8422?doc=AD8422.pdf) that can be calculated by</sub> referring to Table 6 or by using the following gain équation:

$$
R_G = \frac{19.8 \text{k}\Omega}{G - 1}
$$

T[he AD8422](http://www.analog.com/AD8422?doc=AD8422.pdf) [de](http://www.analog.com/AD8422?doc=AD8422.pdf)faults to G = 1 when no gain resistor is used. Add the tolerance and gain drift of the R<sub>G</sub> resistor to the specifications of t[he AD8422](http://www.analog.com/AD8422?doc=AD8422.pdf) [to](http://www.analog.com/AD8422?doc=AD8422.pdf) determine the total gain accuracy of the system. When the gain resistor is not used, gain error and gain drift are minimal.

| 1% Standard Table Value of $R_G(\Omega)$ | <b>Calculated Gain</b> |
|------------------------------------------|------------------------|
| 19.6k                                    | 2.010                  |
| 4.99 k                                   | 4.968                  |
| 2.21k                                    | 9.959                  |
| 1.05k                                    | 19.86                  |
| 402                                      | 50.25                  |
| 200                                      | 100.0                  |
| 100                                      | 199.0                  |
| 39.2                                     | 506.1                  |
| 20                                       | 991.0                  |
|                                          |                        |

**Table 6. Gains Achieved Using 1% Resistors** 

#### **Annexe(2)**

#### <span id="page-62-0"></span>**FEATURES**

**Recovers Signal from +100 dB Noise 2 MHz Channel Bandwidth 45 V/s Slew Rate –120 dB Crosstalk @ 1 kHz Pin Programmable Closed Loop Gains of 1 and 2 0.05% Closed Loop Gain Accuracy and Match 100 V Channel Offset Voltage (AD630BD) 350 kHz Full Power Bandwidth Chips Available**

#### **Product description**

The AD630 is a high precision balanced modulator which combines a flexible commutating architecture with the accuracy and temperature stability afforded by laser wafer trimmed thin-film resistors. Its signal processing applications include balanced modulation and demodulation, synchronous detection, phase detection, quadrature detection, phase sensitive detection, lock-in amplification and square wave multiplication. A network of on-board applications resistors provides precision closed loop gains of  $\pm 1$  and  $\pm 2$  with 0.05% accuracy (AD630B). These resistors may also be used to accurately configure multiplexer gains of +1, +2, +3 or +4. Alternatively, external feedback may be employed allowing the

designer to implement his own high gain or complex switched feedback topologies.

The AD630 may be thought of as a precision op amp with two independent differential input stages and a precision comparator which is used to select the active front end. The rapid response time of this comparator coupled with the high slew rate and fast settling of the linear amplifiers minimize switching distortion. In addition, the AD630 has extremely low crosstalk between channels of –100 dB @ 10 kHz.

The AD630 is intended for use in precision signal processing and instrumentation applications requiring wide dynamic range. When used as a synchronous demodulator in a lock-in amplifier configuration, it can recover a small signal from 100 dB of interfering noise (see lock-in amplifier application). Although optimized for operation up to 1 kHz, the circuit is useful at frequencies up to several hundred kilohertz.

Other features of the AD630 include pin programmable frequency compensation, optional input bias current compensation resistors, common-mode and differential-offset voltage adjustment, and a channel status output which indicates which of the two Modulator

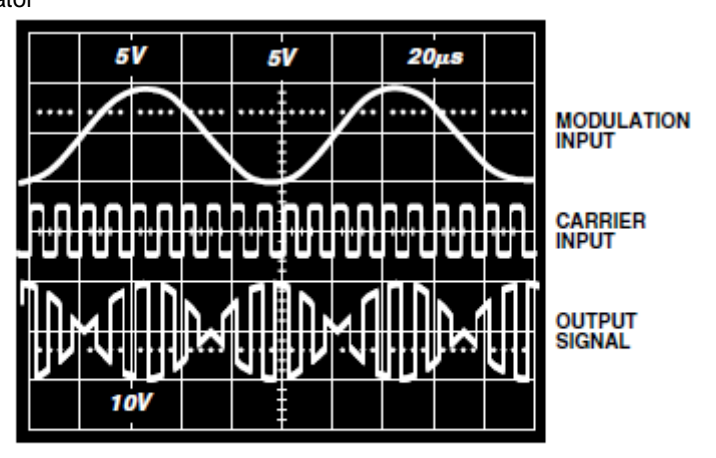

Figure 19. Gain-of-Two Balanced Modulator Sample **Waveforms** 

#### **BALANCED DEMODULATOR**

The balanced modulator topology described above will also act as à balanced demodulator if a double sideband suppressed carrier Waveform is applied to the signal input and the carrier signal is Applied to the reference input. The output under these circumstances will be the baseband modulation signal. Higher order carrier components will also be present which can be removed with a low-pass filter. Other names for this function are synchronous demodulation and phase-sensitive detection.

#### **Résumé**

<span id="page-64-0"></span>Le développement de techniques de diagnostic pour la détection précoce des facteurs de risque cardiovasculaire permet le traitement anticipé des maladies cardiaques, augmentant ainsi la probabilité de survie.

Dans ce contexte, la technique de cardiographie d'impédance ICG apparaît comme une alternative simple, non-invasive et rentable par rapport à d'autres techniques pour surveiller les changements relatifs du débit cardiaque, ainsi que les changements de la fréquence cardiaque, des changements relatifs du débit cardiaque, ainsi que des intervalles de temps systoliques.

Pour le prototype de système de cardiographie d'impédance ICG nous utilisons une configuration d'électrodes tétra polaires tout en permettant l'injection d'un courant en détectant la tension générée après démodulation via l'AD630 pour évaluer la valeur de l'impédance cardiaque et la séparation de ces deux composantes statique  $Z_0$  et dynamique  $\Delta Z$ .

**Mots clés** : Bioimpédance, ICG, monitorage hémodynamique, volume d'éjection, débit cardiaque, Démodulation.

#### **Abstract :**

<span id="page-64-1"></span>The development of diagnostic techniques for the early detection of risk factors Cardiovascular allows early treatment of heart disease, increasing the likelihood of survival.

In This context, the technique of cardiac impedance cardiography appears as a simple, noninvasive and cost-effective alternative to other techniques for monitoring relative changes in heart rate, relative changes in cardiac output, and systolic time intervals.

For the prototype ICG impedance cardiography system we a configuration of tetrapolar electrodes while allowing the injection of a current in detecting the voltage generated after demodulation via the AD630 to evaluate the value of the impedance heart rate and the separation of these two static  $Z_0$  and dynamic  $\Delta Z$  components.

**Keywords** : Bioimpedance, cardiac impedance, hemodynamic monitoring, stroke volume, flow rate Cardiac, Demodulation.

#### <span id="page-65-0"></span>**الملخص:**

سمح تطوير تقنيات التشخيص للكشف المبكر عن عوامل الخطر القلبية الوعائية بالعالج المبكر ألمراض القلب، وبالتالي زيادة احتمال البقاء على قيد الحياة. كانت مراقبة الناتج القلبي بالطرق الغازية معيارا قياسيا لتقييم ديناميكا الدم. في هذا السياق، تظهر تقنية تخطيط القلب المعاوقة كبديل بسيط وغير جراحي وفعال من حيث التكلفة لمراقبة التغيرات النسبية في الناتج القلبي، وكذلك التغيرات في معدل ضربات القلب، والتغيرات النسبية في الناتج القلبي، وكذلك الفترات الزمنية الانقباضية. بالنسبة للنموذجالأولي لنظام تخطيط القلب بالمقاومةنستخدم تكوينا من الأقطاب الكهربائية القطبية الرباعية اثناء السماح بحقن التيار عن طريق الكشف عن فرق الجهد المتولد لتقييم قيمة المعاوقة الصدرية

الكلمات المفتاحية: المعاوقة الحيوية**،** مقاومة القلب،مراقبة الدورة الدموية، حجم المضاربة، معدل التدفق القلب